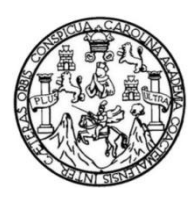

Universidad de San Carlos de Guatemala Facultad de Ingeniería Escuela de Ingeniería en Ciencias y Sistemas

# **IMPLEMENTACIÓN DE LA INFRAESTRUCTURA DE SERVIDORES PARA APLICACIONES ACADÉMICAS, CLÍNICA Y DESARROLLO EN LA FACULTAD DE ODONTOLOGÍA, UNIVERSIDAD DE SAN CARLOS DE GUATEMALA**

## **Braulio Anibal Revolorio Lara**

Asesorado por la Inga. María Elizabeth Aldana Díaz

Guatemala, octubre de 2017

## UNIVERSIDAD DE SAN CARLOS DE GUATEMALA

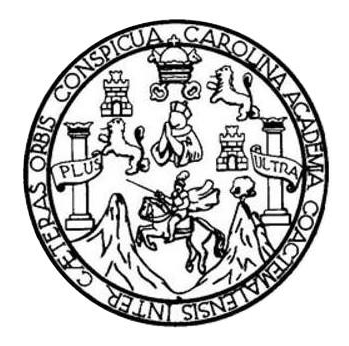

FACULTAD DE INGENIERÍA

## **IMPLEMENTACIÓN DE LA INFRAESTRUCTURA DE SERVIDORES PARA APLICACIONES ACADÉMICAS, CLÍNICA Y DESARROLLO EN LA FACULTAD DE ODONTOLOGÍA, UNIVERSIDAD DE SAN CARLOS DE GUATEMALA**

TRABAJO DE GRADUACIÓN

# PRESENTADO A LA JUNTA DIRECTIVA DE LA FACULTAD DE INGENIERÍA POR

# **BRAULIO ANIBAL REVOLORIO LARA**

ASESORADO POR LA INGA. MARIA ELIZABETH ALDANA DÍAZ

AL CONFERÍRSELE EL TÍTULO DE

## **INGENIERO EN CIENCIAS Y SISTEMAS**

GUATEMALA, OCTUBRE DE 2017

# UNIVERSIDAD DE SAN CARLOS DE GUATEMALA FACULTAD DE INGENIERÍA

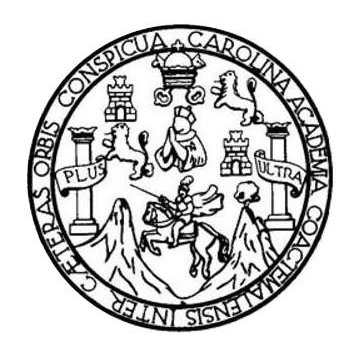

## **NÓMINA DE JUNTA DIRECTIVA**

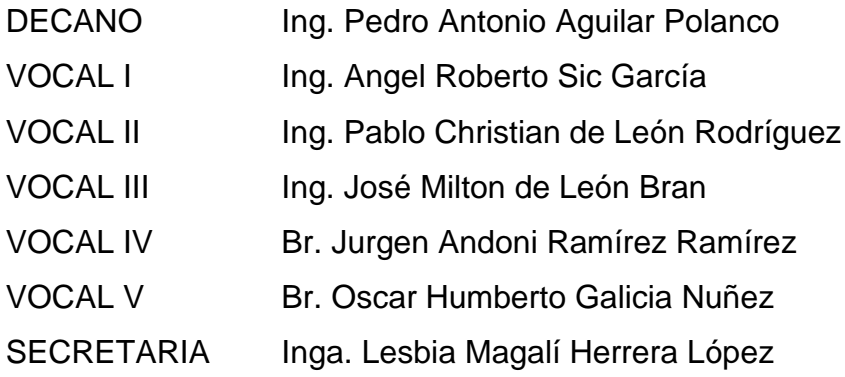

## **TRIBUNAL QUE PRACTICÓ EL EXAMEN GENERAL PRIVADO**

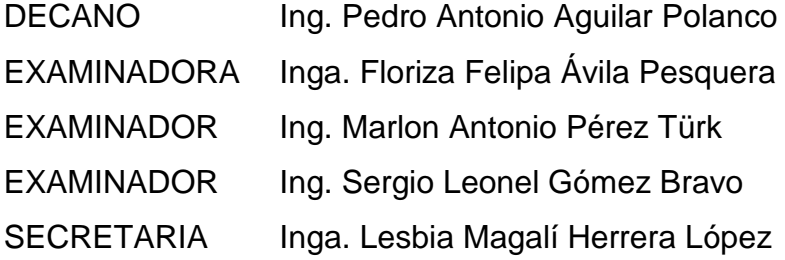

## **HONORABLE TRIBUNAL EXAMINADOR**

En cumplimiento con los preceptos que establece la ley de la Universidad de San Carlos de Guatemala, presento a su consideración mi trabajo de graduación titulado:

IMPLEMENTACIÓN DE LA INFRAESTRUCTURA DE SERVIDORES PARA APLICACIONES ACADÉMICAS, CLÍNICA Y DESARROLLO EN LA FACULTAD DE ODONTOLOGÍA, UNIVERSIDAD DE SAN CARLOS DE GUATEMALA

Tema que me fuera asignado por la Dirección de la Escuela de Ingeniería en Ciencias y Sistemas, con fecha 10 de agosto de 2016.

**Braulio Anibal Revolorio Lara** 

Guatemala 21 de abril del 2017.

Ingeniera Christa del Rosario Classon de Pinto Directora de la Unidad de EPS Facultad de Ingeniería Universidad de San Carlos de Guatemala

Estimada Ingeniería Classon de Pinto

Por medio de la presente hago de su conocimiento he revisado el trabajo de graduación del estudiante BRAULIO ANIBAL REVOLORIO LARA que se identifica Código Único de Identificación 2677 34859 0101 y Registro Estudiantil 200511859, de la Facultad de Ingeniería, USAC, de la Carrera de Ingeniería en Ciencias y Sistemas del EPS titulado "IMPLEMENTACION DE LA INFRAESTRUCTURA DE SERVIDORES PARA APLICACIONES ACADEMICAS, CLINICA Y DESARROLLO, EN LA FACULTAD DE ODONTOLOGIA, UNIVERSIDAD DE SAN CARLOS DE GUATEMALA". Dando por aprobado el trabajo de graduación.

Sin otro particular:

Tnga. María Elizabeth Aldana Díaz Col. 9188

> María Elizabeth Aldana Díaz Ingeniera en Ciencias y Sistemas No. de Colegiado 9,188

**ACULTAD DE INGENIERÍA** 

*<u>INVERSIDAD DE SAN CARLOS</u>* **DE GUATEMALA** 

**UNIDAD DE EPS** 

Guatemala, 18 de julio de 2017. REF.EPS.DOC.402.07.2017.

Inga. Christa Classon de Pinto Directora Unidad de EPS Facultad de Ingeniería Presente

Estimada Ingeniera Classon de Pinto:

Por este medio atentamente le informo que como Supervisora de la Práctica del Ejercicio Profesional Supervisado, (E.P.S) del estudiante universitario de la Carrera de Ingeniería en Ciencias y Sistemas, Braulio Anibal Revolorio Lara, Registro Académico 200511859 y CUI 2377 34859 0101 procedí a revisar el informe final, cuyo título es IMPLEMENTACIÓN DE LA INFRAESTRUCTURA DE SERVIDORES PARA APLICACIONES ACADÉMICAS, CLÍNICA Y DESARROLLO, EN LA FACULTAD DE ODONTOLOGÍA, UNIVERSIDAD DE SAN CARLOS DE GUATEMALA.

En tal virtud, LO DOY POR APROBADO, solicitándole darle el trámite respectivo.

Sin otro particular, me es grato suscribirme.

Atentamente,

"Id y Enseñad a Todos"

niversidad de San Carlos de COORDINADOR(A) EPS **ÁREA TECNOLOGÍA Y ENERGÍA** Unidad de Prácticas de Ingeniería y EPS Inga. Floriza Felipa Avila F fuera de Me Facultad de Ingenie Supervisora de EPS Area de Ingeniería en Ciencias y Sistemas

FFAPdM/RA

UNIVERSIDAD DE SAN CARLOS **DE GUATEMALA** 

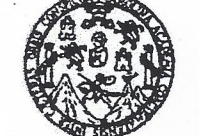

#### FACULTAD DE INGENIERÍA

**UNIDAD DE EPS** 

Guatemala, 18 de julio de 2017. REF.EPS.D.208.07.2017.

Ing. Marlon Antonio Pérez Turk Director Escuela de Ingeniería Ciencias y Sistemas Facultad de Ingeniería Presente

Estimado Ingeniero Perez Turk:

Por este medio atentamente le envío el informe final correspondiente a la práctica del Ejercicio **IMPLEMENTACIÓN** titulado DE LA Profesional Supervisado,  $(E.P.S)$ INFRAESTRUCTURA DE SERVIDORES PARA APLICACIONES ACADÉMICAS, CLÍNICA Y DESARROLLO, EN LA FACULTAD DE ODONTOLOGÍA, UNIVERSIDAD DE SAN CARLOS DE GUATEMALA, que fue desarrollado por el estudiante universitario Braulio Anibal Revolorio Lara, Registro Académico 200511859 y CUI 2377 34859 0101 quien fue debidamente asesorado por la Inga. María Elizabeth Aldana Díaz y supervisado por la Inga. Floriza Felipa Avila Pesquera de Medinilla.

Por lo que habiendo cumplido con los objetivos y requisitos de ley del referido trabajo y existiendo la aprobación del mismo por parte del Asesor y la Supervisora de EPS, en mi calidad de Director apruebo su contenido solicitándole darle el trámite respectivo.

Sin otro particular, me es grato suscribirme.

Atentamente, "Id y Enseñad a Todos"

a Classon de Pintc Directora Unidad de EPS

San Carlos de Guatema,

DIRECCION Unidad de Prácticas de Ingeniería y EPS

acultad de Ingenie

 $CCsP/ra$ 

Edificio de EPS, Facultad de Ingeniería, Ciudad Universitaria, zona 12. Teléfono directo: 2442-3509

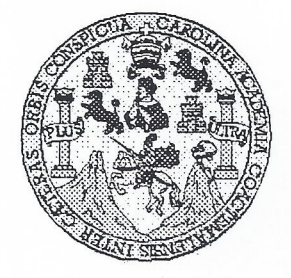

Universidad San Carlos de Guatemala Facultad de Ingeniería Escuela de Ingeniería en Ciencias y Sistemas

Guatemala, 17 de Agosto de 2017

Ingeniero **Marlon Antonio Pérez Türk** Director de la Escuela de Ingeniería **En Ciencias y Sistemas** 

Respetable Ingeniero Pérez:

Por este medio hago de su conocimiento que he revisado el trabajo de graduación-EPS del estudiante BRAULIO ANIBAL REVOLORIO LARA carné 200511859 y CUI 2377 34859 0101, titulado: "IMPLEMENTACIÓN DE LA INFRAESTRUCTURA DE SERVIDORES PARA APLICACIONES ACADÉMICAS, CLÍNICA Y DESARROLLO, EN LA FACULTAD DE ODONTOLOGÍA, UNIVERSIDAD DE SAN CARLOS DE GUATEMALA" y a mi criterio el mismo cumple con los objetivos propuestos para su desarrollo, según el protocolo.

Al agradecer su atención a la presente, aprovecho la oportunidad para suscribirme.

Atentamente,

Ing. Carlos All Coordinador de Privados de Graduación

E UNIVERSIDAD DE SAN CARLOS  $\mathbf{s}$ DE GUATEMALA  $\mathbf C$ Ü E  $\mathsf{L}$  $\mathsf{A}$ D FACULTAD DE INGENIERÍA E ESCUELA DE INGENIERÍA EN **CIENCIAS Y SISTEMAS** TEL: 24767644 ा N G E N El Director de la Escuela de Ingeniería en Ciencias y Sistemas de la  $\mathbf{I}$ E Facultad de Ingeniería de la Universidad de San Carlos de Guatemala,  $\mathbb{R}$ luego de conocer el dictamen del asesor con el visto bueno del revisor y  $\mathbf{I}$  $del$ Licenciado  $en$ Letras, del trabajo de graduación A **IMPLEMENTACIÓN**  $DE$ LA INFRAESTRUCTURA DE SERVIDORES PARA APLICACIONES ACADÉMICAS, CLÍNICA Y  $E$ N DESARROLLO EN LA FACULTAD DE ODONTOLOGÍA UNIVERSIDAD DE SAN CARLOS DE GUATEMALA, realizado por  $\mathbf C$ el estudiante BRAULIO ANIBAL REVOLORIO LARA aprueba el  $\mathbf{I}$ presente trabajo y solicita la autorización del mismo. E N  $\mathbf{C}$  $\mathbf{I}$ "ID YENSEÑAD A TODOS" A S IDAD DE SAN CARLOS DE GUA Ÿ DIRECCION DE **NGENIERIA EN CIENCIAS** Y SISTEMAS S Pérez Tür  $\mathbf{I}$ rector S Escuela de Ingeniería en Ciencias y Sistemas T E M A S Guatemala, 29 de septiembre de 2017

Universidad de San Carlos de Guatemala

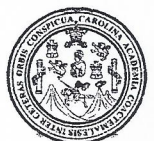

Facultad de Ingeniería Decanato

Ref.DTG.D.459.2017

CUAL

Decano de la Facultad de Ingeniería de la Universidad de EI San Carlos de Gualemala, luego de conocer la aprobación por parte del Director Fde, la Escuela de Ingeniería en Ciencias y Sistemas, al trabajo de graduación titulado, IMPLEMENTACIÓN DE LA INFRAESTRUCTURA DE SERVIDORES<sup>2</sup>PARA APLICACIONES ACADÉMICAS, CLINICA Y DESARROLLO EN LA FACULTAD DE ODONTOLOGÍA, UNIVERSIDAD **DE SAN CARLOS** DE GUATEMALA, presentado por el estudiantel universitario: Braulio Anibal Revolorio Lara, y después de haber culminado las revisiones previas bajo la responsabilidad de las instancias correspondientes. se autoriza la impresión del mismo.

IMPRIMASE. Pedrø Antonio Aquilar Polanco Ing Decand

Guatemala, octubre de 2017

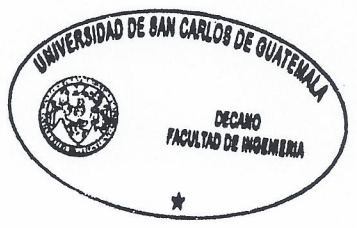

 $/cc$ 

# **ACTO QUE DEDICO A:**

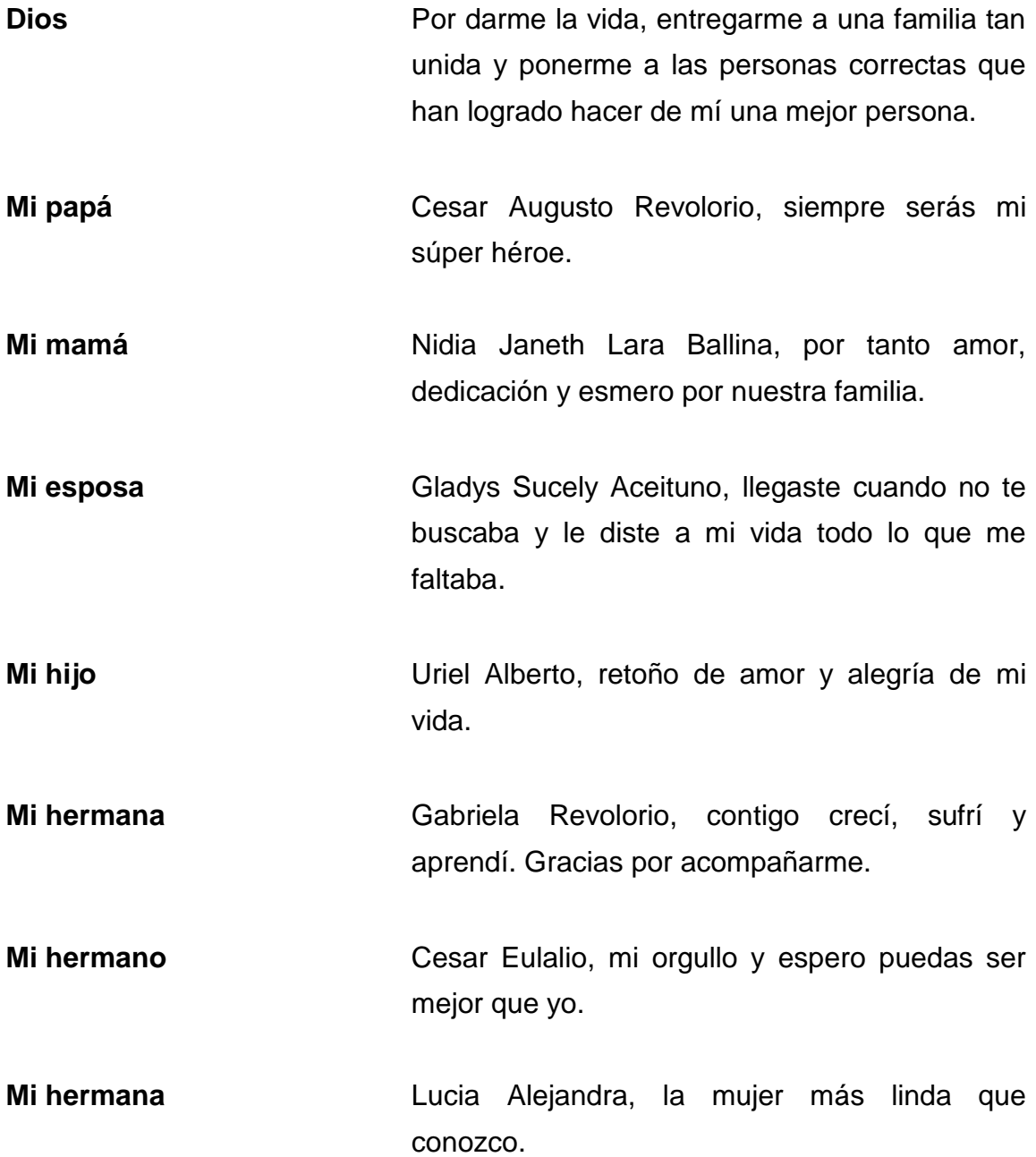

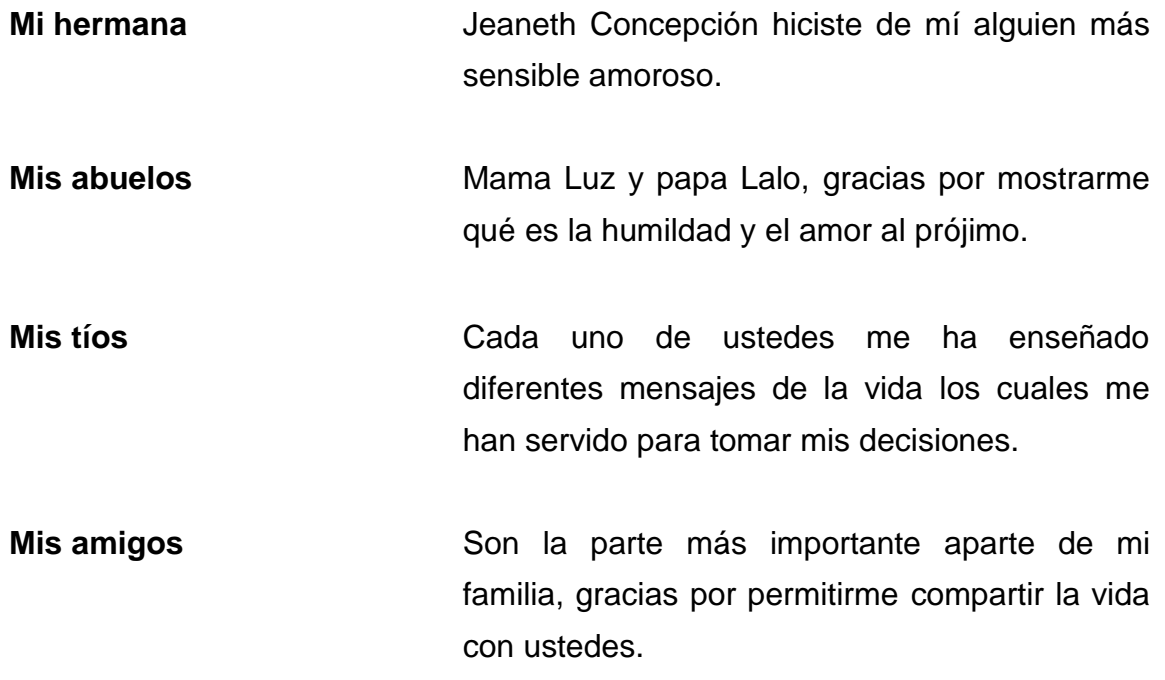

# **AGRADECIMIENTOS A:**

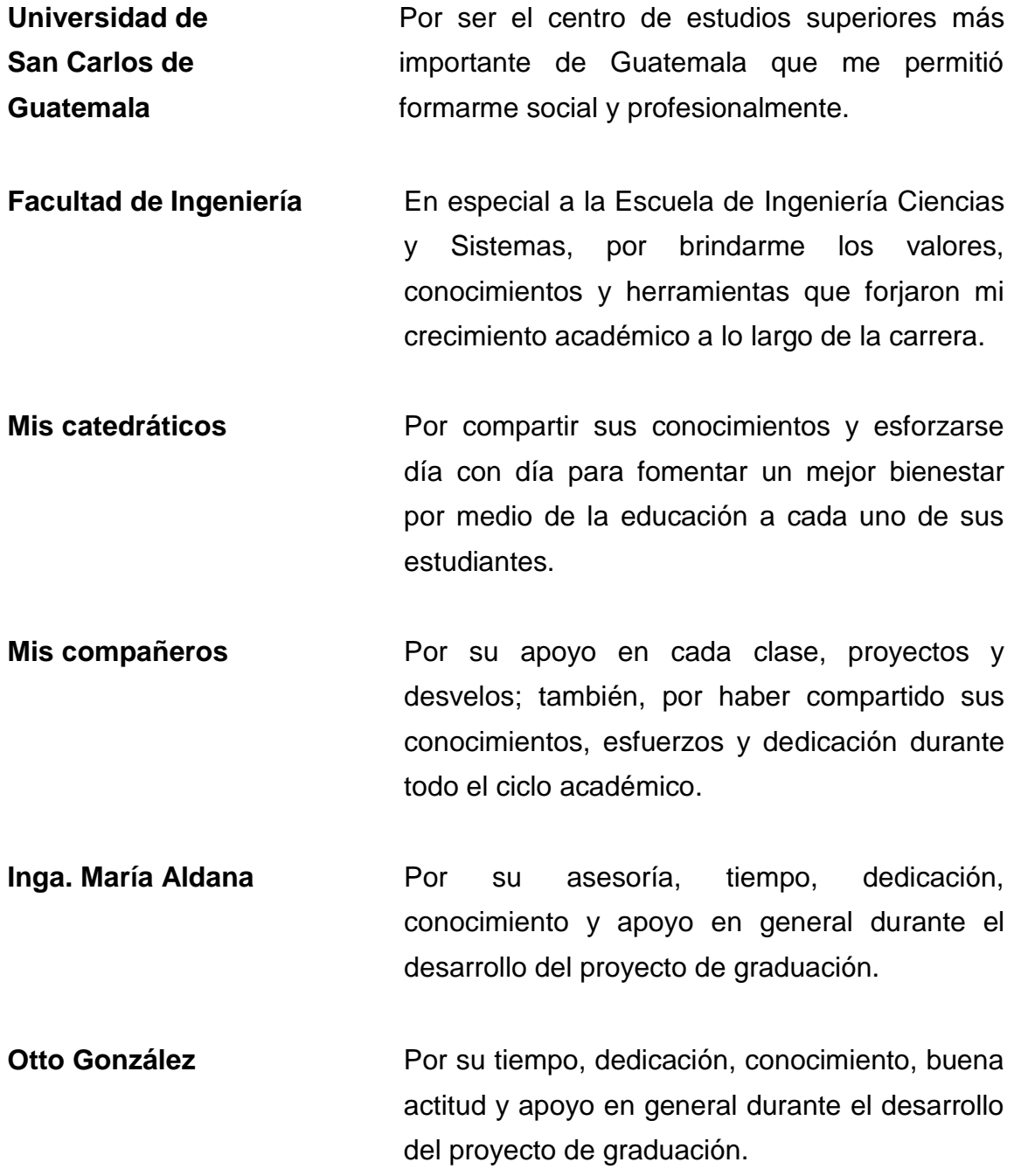

- **Inga. Floriza Ávila** Por su incondicional apoyo, tiempo, paciencia, dedicación y asesoría relacionada con los proyectos del ejercicio profesional supervisado.
- **Ing. Marlon Türk** Por su tiempo, orientación y disponibilidad durante los procesos administrativos como responsable de la Escuela de Ingeniería en Ciencias y Sistemas.

# ÍNDICE GENERAL

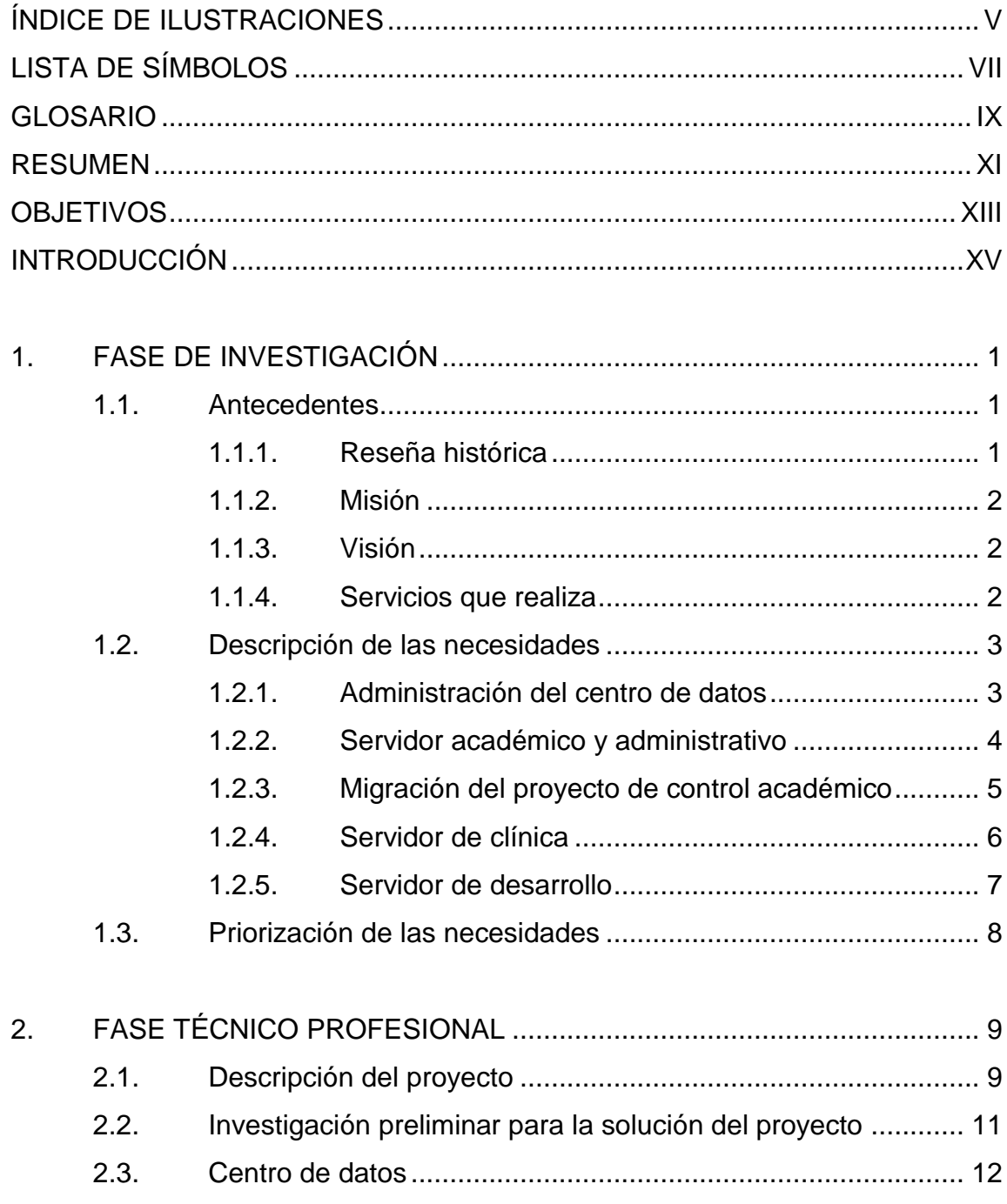

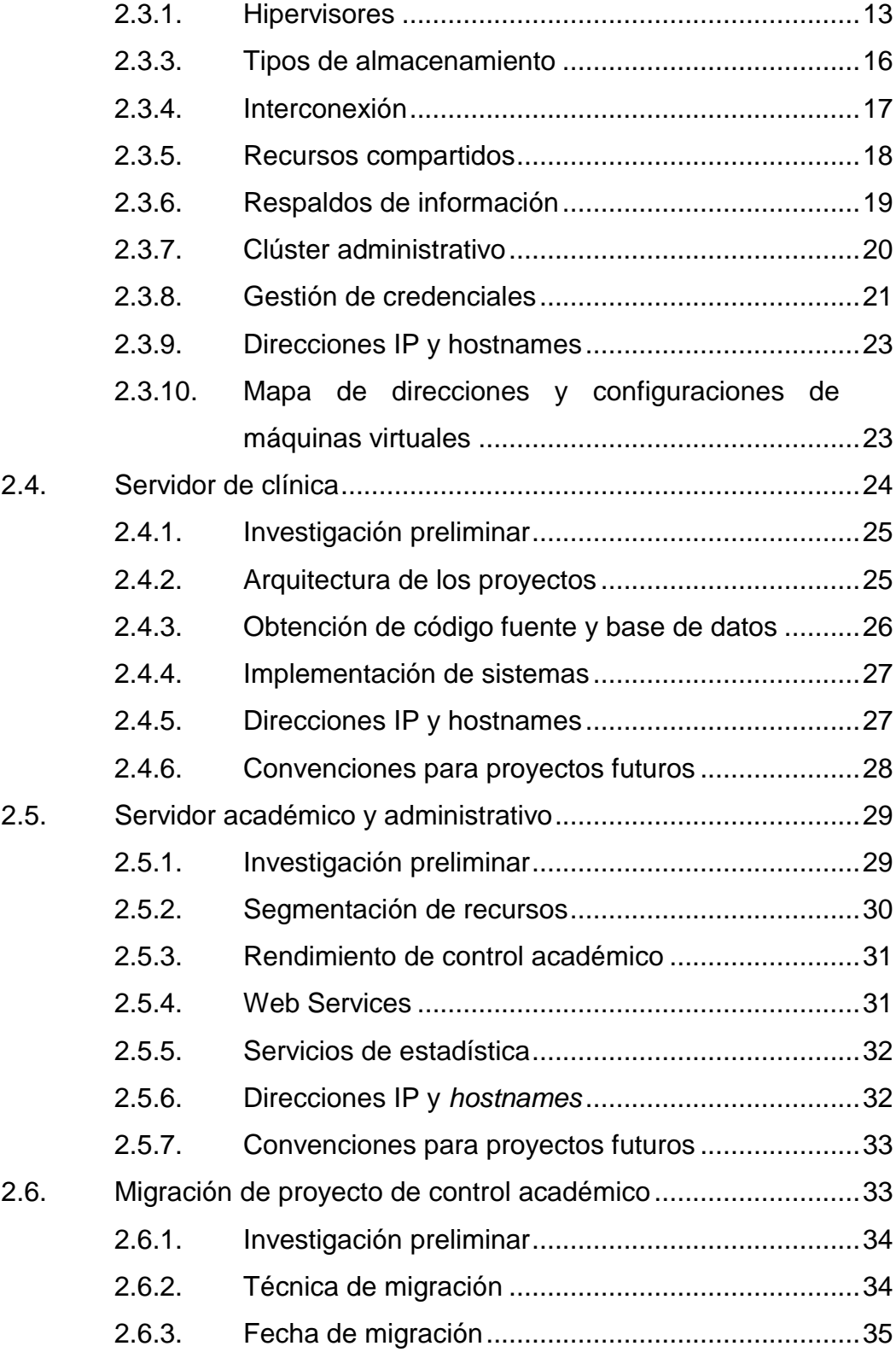

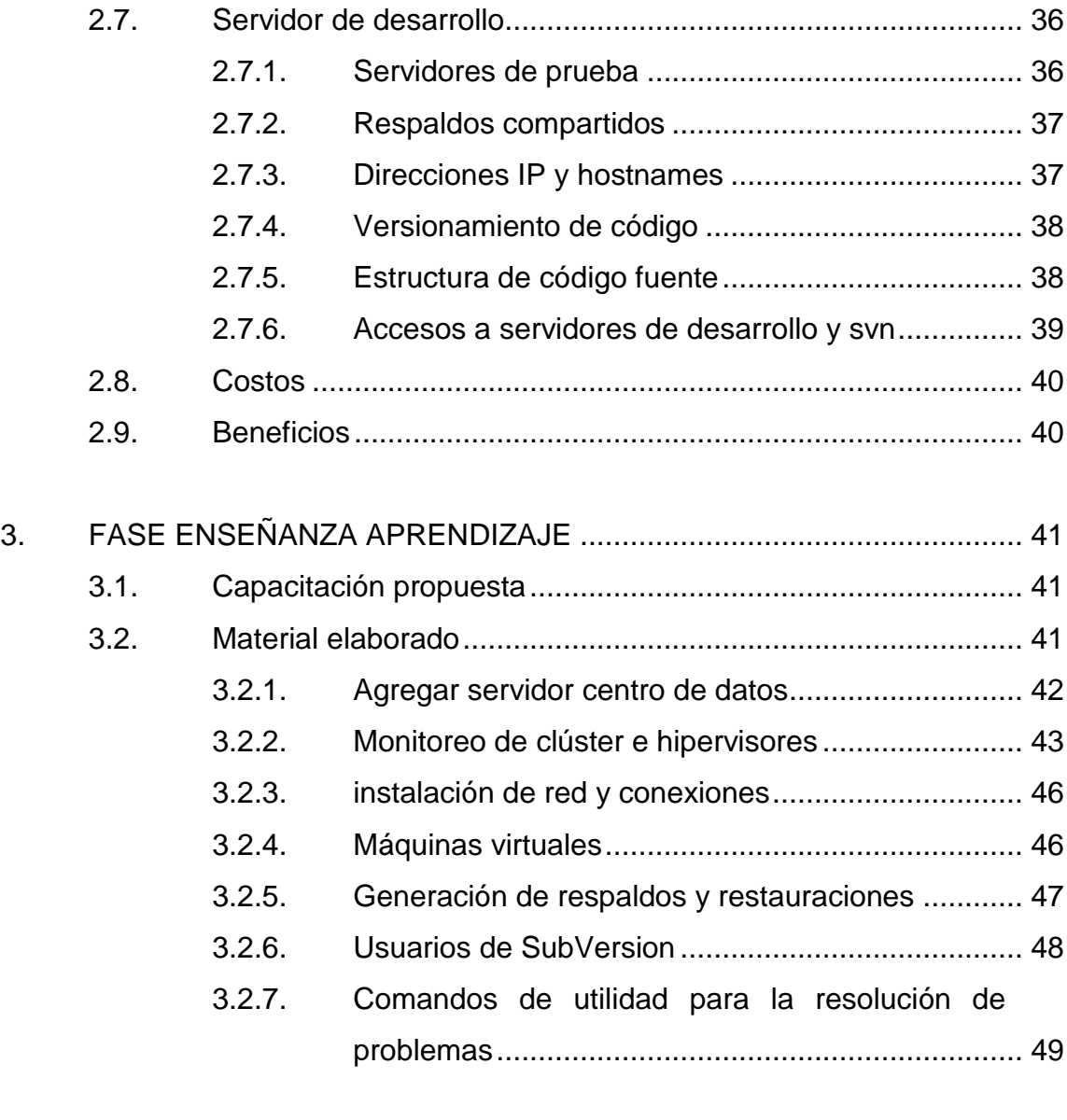

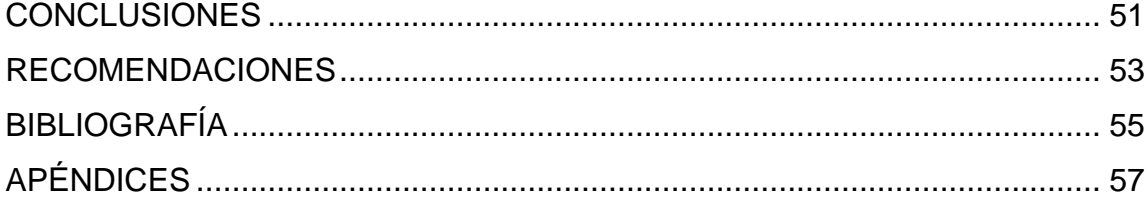

IV

# <span id="page-18-0"></span>**ÍNDICE DE ILUSTRACIONES**

## **FIGURAS**

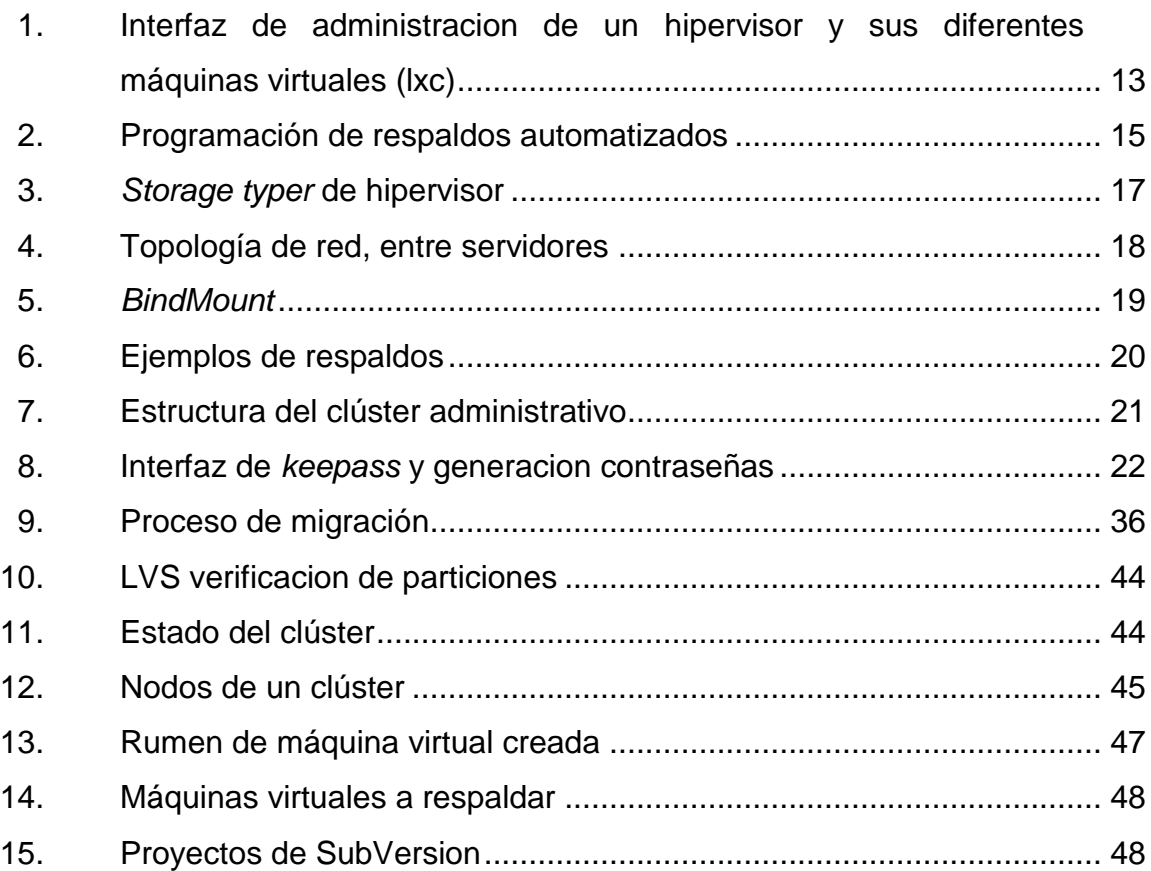

## **TABLAS**

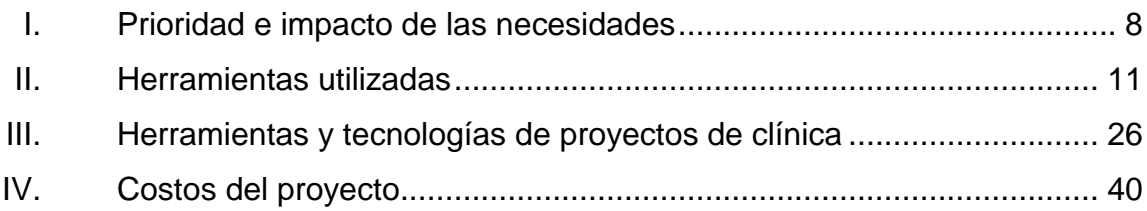

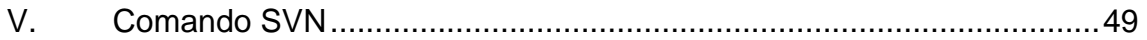

# **LISTA DE SÍMBOLOS**

<span id="page-20-0"></span>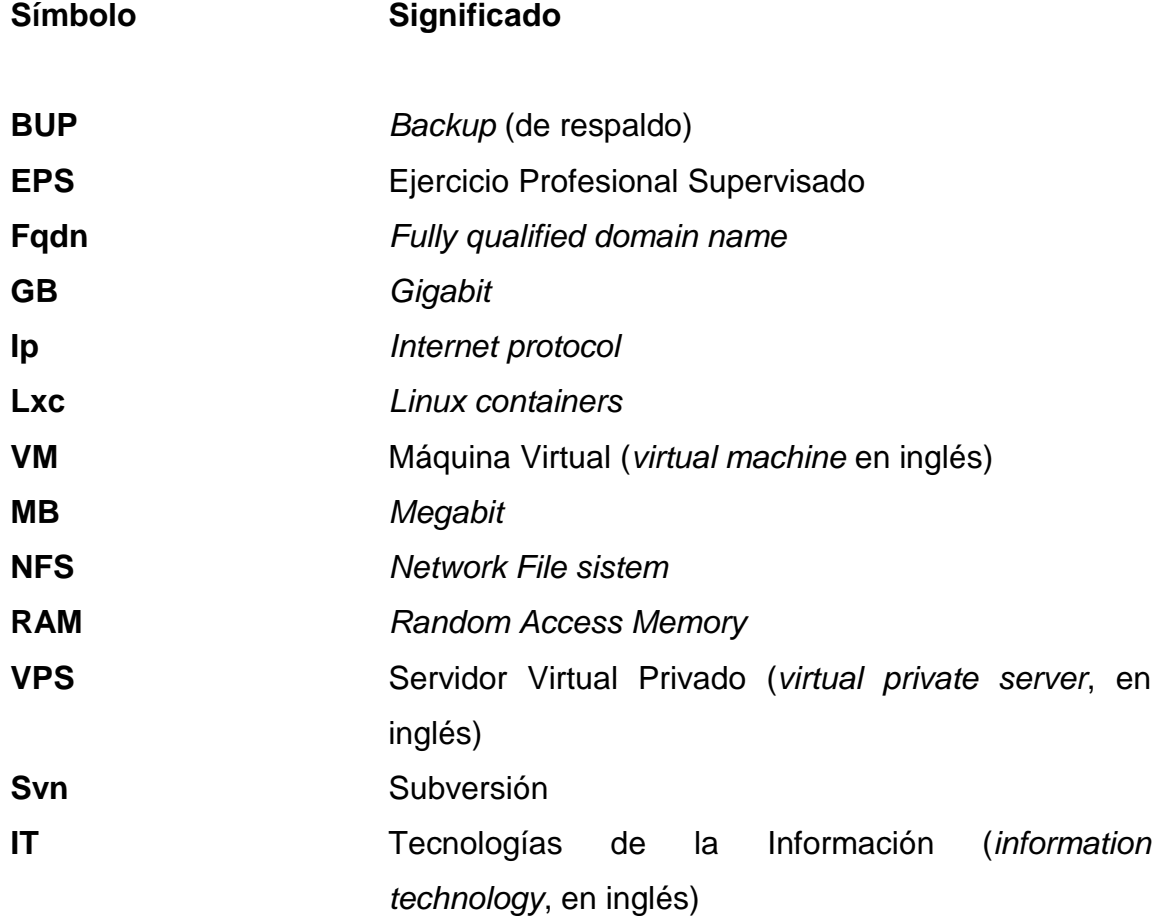

VIII

## **GLOSARIO**

- <span id="page-22-0"></span>**Base de datos** Conjunto de datos relacionados en un mismo contexto y almacenados de forma sistemática para su posterior uso. **Branch** En gestión de versionamiento de código, es una rama con evoluciones paralelas a la principal.
- **Clúster** Conjunto de ordenadores unidos entre sí que se comportan como si fuesen una única computadora.
- Despliegue **Proceso por el que una aplicación informática pasa a** estar lista para utilizarse.
- Hardware **Conjunto** físico de componentes que posee una computadora.
- **Hipervisor** Es una plataforma que permite aplicar diversas técnicas de control de virtualización.
- *Hostname* Se utiliza para mostrar o establecer el nombre actual del sistema.
- **Intranet** Es una red informática que utiliza la tecnología del protocolo de Internet para compartir información con acceso privado.

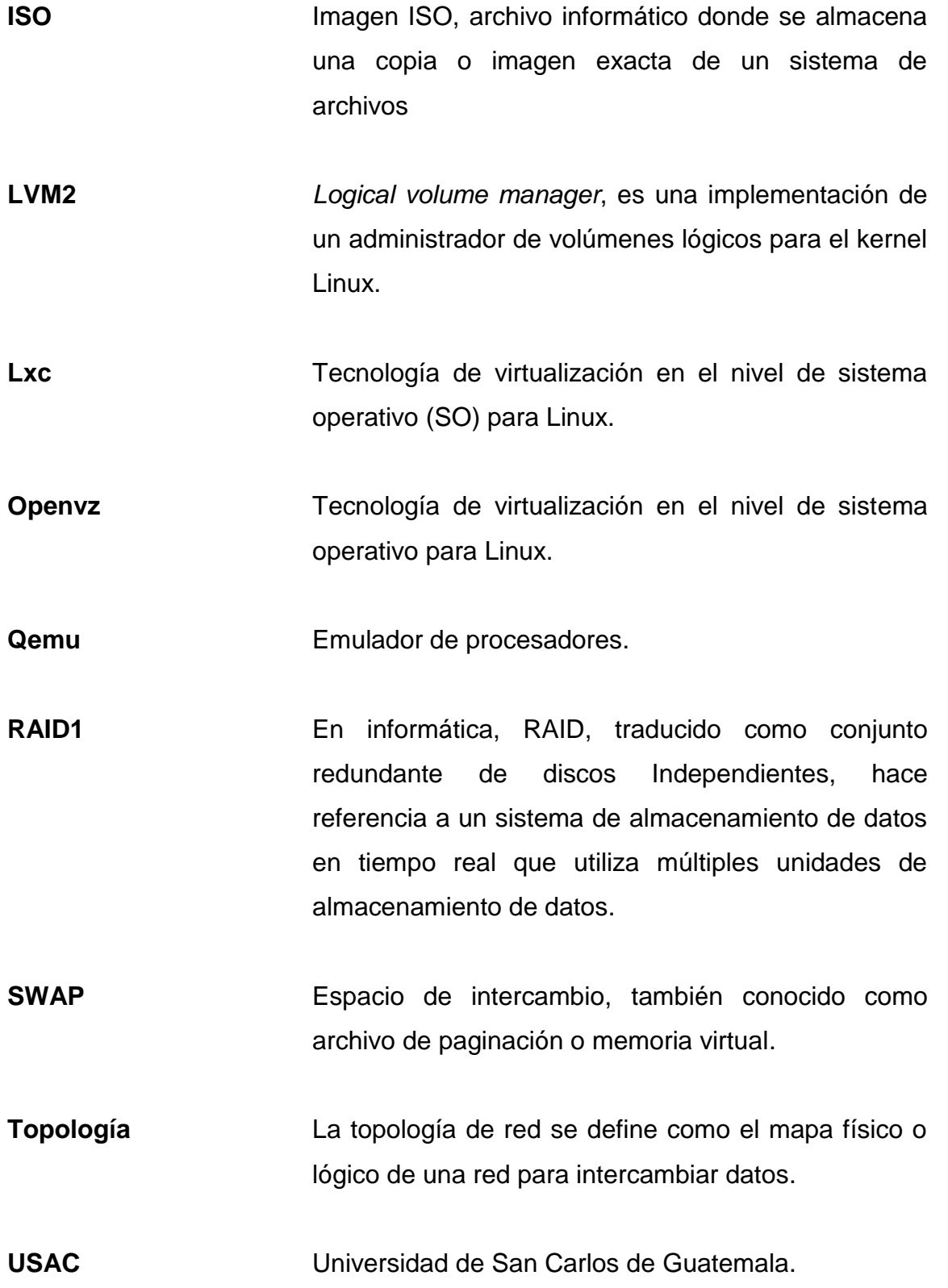

X

## **RESUMEN**

<span id="page-24-0"></span>El proyecto consiste en la creación de la infraestructura para la Facultad de Odontología con el uso de los tres servidores que posee; se segmento la funcionalidad de cada uno. Quedó uno exclusivo para actividades académicas, otro para administrativas y el último para el desarrollo y control de calidad. De esta manera se implementaron y utilizaron de mejor manera los proyectos informáticos actuales y pendientes de desplegar.

Fue necesario realizar la recolección, el registro y la auditoría de los diferentes sistemas, aplicaciones, herramientas y bases de datos, también la elaboración y ejecución de planes de acción para recolectar el código fuente, las documentaciones y realizar las migraciones de sistemas. También se implementó una metodología de gestión de respaldos automatizados para evitar la pérdida de información.

Para estandarizar el ciclo de vida de los proyectos, se definieron procesos para el desarrollo y la publicación. Además, se brindaron herramientas para la administración de código fuente, auditoría de sistemas y ambientes de desarrollo.

Para una sencilla administración del centro de datos creado, se realizó una interconexión de los servidores, mediante una intranet y fueron colocados en un clúster administrativo amigable para el personal del Departamento de Informática de la Facultad de Odontología.

XI

Se capacitó mediante la enseñanza orientada a la acción, a los encargados del Departamento de Informática quienes lograron identificarse con la interfaz de administración del centro de datos.

## **OBJETIVOS**

### <span id="page-26-0"></span>**General**

Proveer a la Facultad de Odontología y a sus estudiantes una infraestructura adecuada para el uso de aplicaciones académicas y de clínica.

## **Específicos**

- 1. Facilitar el uso óptimo de los recursos de hardware de la facultad, a partir de segmentar los servidores para un uso específico.
- 2. Utilizar hipervisores en el manejo de servidores y facilitar su administración.
- 3. Permitir a los usuarios de los sistemas una conexión por internet y como por la intranet propia de la facultad para su acceso.
- 4. Garantizar que el desarrollo de proyectos y aplicaciones no interfiera con los sistemas de producción.
- 5. Centralizar el código fuente de las aplicaciones y las credenciales utilizadas en los sistemas de la Facultad de Odontología.

XIV

## **INTRODUCCIÓN**

<span id="page-28-0"></span>La Facultad de Odontología, creada según el Decreto Gubernativo 2336 el 1 de abril de 1940, actualmente cuenta con diferentes servicios para el estudiante, quién aplica sus conocimientos durante las prácticas, y para la población en general con servicios de salud dental accesibles.

Para llevar un control adecuado, con los proyectos de EPS de años anteriores, se han construido diversas herramientas para el registro y funcionamiento de la facultad y sus servicios. Entre estos proyectos están: el control académico, la universidad virtual y la gestión clínica, los cuales están desplegados en un solo servidor dedicado.

Con el uso de los sistemas y el crecimiento de módulos en la gestión de clínica, el rendimiento ha disminuido pues el servidor no posee las capacidades para un óptimo funcionamiento.

Por lo tanto, el EPS desarrollado logró mejorar la infraestructura de los servidores para garantizar un mejor funcionamiento de las aplicaciones con tecnologías acordes a la administración de centros de datos e hipervisores.

Además, se implementaron los proyectos de clínica y universidad virtual en la nueva estructura, los cuales comparten la misma arquitectura. Así mismo, se ejecutó el proceso de migración para el proyecto de control académico el cual difiere en arquitectura respecto a los anteriores.

Se logró reutilizar un servidor para que ocupe el rol de servidor de desarrollo en el cual se gestionará el código fuente y las pruebas de nuevos sistemas a desarrollarse.

## **1. FASE DE INVESTIGACIÓN**

#### <span id="page-30-2"></span><span id="page-30-1"></span><span id="page-30-0"></span>**1.1. Antecedentes**

### **1.1.1. Reseña histórica**

Los estudios de odontología se iniciaron en Guatemala en forma organizada con la fundación del Instituto Dental, dependiente de la Facultad de Medicina, Cirugía y Farmacia, el uno de mayo de 1895, por Decreto Legislativo Núm. 297, cuando funcionaba la Universidad de San Carlos de Guatemala como una dependencia del Ministerio de Instrucción Pública. Al producirse la reorganización de la universidad por la separación de la Facultad de Medicina, Cirugía y Farmacia, quedó establecida la Escuela de Odontología dependiente de la Facultad de Ciencias Médicas, en el año 1926.

El uno de abril de 1940, se creó la Facultad de Odontología por Decreto Gubernativo Núm. 2336; se instaló el nueve de abril del mismo año en el edificio que ocupaba la Escuela Dental anteriormente.

Desde esa fecha hasta el seis de febrero de 1978, la facultad desarrolló sus principales actividades docente-administrativas en el edificio de la 12 calle 1-38 zona 1. Actualmente, cuenta con instalaciones físicas en la Ciudad Universitaria, zona 12, en donde están instalados las oficinas administrativas, biblioteca, archivo, clínicas, laboratorios y salones de clase en donde se desarrollan la mayoría de actividades docentes.

#### **1.1.2. Misión**

<span id="page-31-0"></span>"Formar recurso humano en el área del conocimiento estomatológico, con excelencia académica y de vanguardia, mediante la adecuada planificación de programas de investigación, docencia y extensión, teniendo en cuenta la diversidad cultural, social y lingüística del país. Siempre con valores éticos, responsables y comprometidos con el desarrollo sostenible nacional y regional."<sup>1</sup>

### **1.1.3. Visión**

<span id="page-31-1"></span>"Construir una Facultad de Odontología competitiva e involucrada de forma institucional en el contexto nacional, regional e internacional, formando profesionales en estomatología, certificados y acreditados, éticos, responsables y dedicados a la prevención y curación de enfermedades bucales, comprometidos además con su entorno social y el desarrollo sostenible de la población guatemalteca."<sup>2</sup>

### **1.1.4. Servicios que realiza**

<span id="page-31-2"></span>La Facultad de Odontología otorga el título de Cirujano Dentista en el grado académico de Licenciado. Además, ofrece el Técnico de Asistente Dental a partir de junio de 2014.

En las instalaciones de clínicas de grado en el edificio M-1 y clínicas de postgrado en el edificio M-3, se prestan servicios y diferentes tratamientos a la población en general, a precios favorables al costo; clínicas tutoriales

l

<sup>1</sup> *Facultad de Odontología.* http://sitios.usac.edu.gt/wp\_odontologia/?page\_id=24. Consulta: 15 de febrero de 2017.

 $2$  lbíd.

supervisadas por docentes calificados en cada disciplina y su objetivo no es generar ganancias sino cumplir con los requisitos clínicos de los estudiantes.

#### <span id="page-32-1"></span><span id="page-32-0"></span>**1.2. Descripción de las necesidades**

#### **1.2.1. Administración del centro de datos**

Durante las entrevistas al encargado del área tecnológica de la Facultad de Odontología, se determinó la necesidad de utilizar los servidores adquiridos para instalar las aplicaciones creadas por epesistas en semestres anteriores, las cuales deben estar instaladas una fácil disponibilidad debido a que consisten en aplicaciones de control académico y gestión de servicios de clínica útiles para los estudiantes.

Se contaba con dos servidores físicos y una computadora personal para realizar dicho requerimiento. Es importante recalcar que en la computadora portátil se encontraba instalado el sistema de control académico el cual presentaba fallas en su uso por carecer de las características de un servidor dedicado.

Es necesario que la administración de dichos servidores no requiera de un conocimiento avanzado ya que se cuenta únicamente con una persona para la administración quien no se dedica exclusivamente a dicha labor.

Es importante que todos los sistemas puedan interconectarse, es uno de los impedimentos que actualmente evita la creación de nuevos proyectos para la facultad.

#### Solución

Para una correcta administración de los sistemas operativos, servidores y servicios es necesario contar con computadoras de alto nivel de procesamiento y redundancia. Este equipo se había previamente adquirido por la Facultad de Odontología mas no está siendo utilizado.

Con la creación de un centro de datos con virtualización mediante hipervisores y máquinas virtuales se logrará aislar cada uno de los servicios y obtener el máximo rendimiento al hardware disponible.

Se determinó que la administración de los tres servidores debe realizarse a través de un clúster administrativo donde se pueda interactuar con los servidores en una pantalla accesible a un usuario con conocimientos intermedios de informática.

### **1.2.2. Servidor académico y administrativo**

<span id="page-33-0"></span>En la segmentación de los servidores era necesario contar con recursos exclusivos para todas las aplicaciones de control académico de estudiantes y administrativos en la Facultad de Odontología dado que estas son accesibles mediante un sitio público de Internet. El cual en periodos de asignaciones y exámenes no se obtenían los resultados esperados ya que la computadora personal donde se encontraba instalado no cuenta con las características suficientes para soportar la demanda de usuarios.

4

#### Solución

Se utilizará uno de los servidores como hipervisor y que gestione todas las máquinas virtuales relacionadas con aplicaciones académicas y administrativas actuales y futuras. Permitirá gestionar los recursos para cada uno con base en su periodo y demanda.

Por ejemplo, en época de asignaciones y exámenes se aumentarán los recursos del servidor, memoria RAM y frecuencia de creación de respaldo, para el resguardo de la información.

### **1.2.3. Migración del proyecto de control académico**

<span id="page-34-0"></span>Para adaptar el proyecto de control académico a una arquitectura virtual, el cual es una aplicación utilizada por los estudiantes y catedráticos, se requiere encontrar el periodo correcto para migrar la información y garantizar que la información sea consistente durante la migración.

Es requerido que el personal de control de calidad valide el buen funcionamiento de la aplicación en la arquitectura, previo a aceptar dicho requerimiento.

Solución

Se propone realizar una primera prueba de migración de información para asegurar la consistencia de los datos y el funcionamiento adecuado del sistema. Actividad que estará a cargo del personal de control de calidad del área de tecnología.

Creación de las máquinas virtuales necesarias para independizar cada servicio. Analizar y calendarizar la fecha oportuna para detener los servicios de producción y hacer el traslado de información a la nueva base de datos.

Verificación del funcionamiento del sistema mediante una simulación de generación de ingreso de notas y asignaciones por parte del personal de control de calidad del área de tecnología.

### **1.2.4. Servidor de clínica**

<span id="page-35-0"></span>Se requiere que los proyectos relacionados con las labores de las diferentes clínicas en la Facultad de Odontología (odontopediatría, odontología general, área de ingreso a clínicas, entre otros), estén implementados y centralizados en uno de los servidores donde será accesible a los estudiantes y catedráticos durante los periodos de práctica. Es de suma importancia que estos sistemas tengan conexión con los servicios de control académico donde está la información de estudiantes y catedráticos, debido a que por medio del control académico se obtienen los listados de los alumnos que intervendrán en la práctica.

También, es necesario encontrar los recursos para que funcione el sistema de la universidad virtual el cual por falta de recurso de hardware no ha podido implementarse en la Facultad de Odontología ya que la capacidad del computador personal actual no soporta con la instalación de nuevos sistemas.

Solución

Se propone utilizar un servidor para aglomerar las máquinas virtuales que proporcionen todos los servicios relacionados con cuestiones de clínica y de

6
uso estudiantil: el proyecto de EPS de clínica y sus diversos módulos y el de la universidad virtual.

Se realizarán segmentaciones de red entre este y los demás servidores para garantizar su interconexión de manera dedicada y sin saltos de red.

#### **1.2.5. Servidor de desarrollo**

Se determinó que la mayor parte de las aplicaciones con las que cuenta la Facultad de Odontología fueron desarrolladas por estudiantes epesistas de la Escuela de Ingeniería en Ciencias y Sistemas de la Facultad de Ingeniería pero que no cuentan con un espacio necesario para dicho desarrollo, por lo cual se debe pagar VPS de terceros. Debido a esta situación, el código fuente de los diferentes proyectos está disperso.

Solución

Se propuso la reutilización del computador personal como servidor de desarrollo y pruebas, en el cual todo futuro desarrollo tenga las herramientas necesarias para gestionar el código fuente y poner en ejecución servicios de prueba; también, tener conexión con los sistemas actuales.

Además, garantizar que todo desarrollo no interfiera con los recursos actuales de cada sistema de producción.

## **1.3. Priorización de las necesidades**

- "Definición de Impacto
	- o Alto: el servicio se ve afectado de manera severa, impide su uso y afecta actividades críticas del sistema.
	- o Medio: el servicio se ve afectado, impide su uso pero no afecta actividades críticas del sistema.
	- $\circ$  Bajo: el servicio se ve afectado pero no impide su uso."<sup>3</sup>
- Definición de prioridad
	- o 1 al 3: prioridad baja, no urgente
	- o 4 al 7: prioridad media, urgente pero puede esperar
	- o 8 al 10: prioridad alta, urgente que no puede esperar

## Tabla I. **Prioridad e impacto de las necesidades**

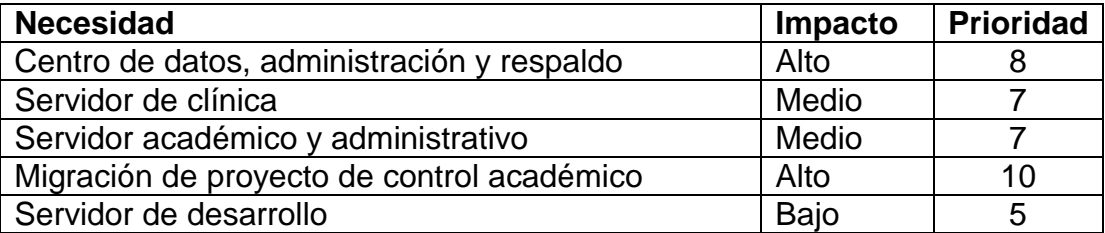

Fuente: elaboración propia.

l 3 *Prioridad, impacto y urgencia.* [En línea]. http://www.proactivanet.com/blog/gestion-deincidencias/prioridad-impacto-y-urgencia-1-de-2/. Consulta: 19 de septiembre de 2015.

## **2. FASE TÉCNICO PROFESIONAL**

#### **2.1. Descripción del proyecto**

La Facultad de Odontología posee, para alojar sus proyectos, un servidor que en realidad es una computadora personal con altas características pero sin el hardware adecuado para proporcionar servicios y estar siempre encendida.

Este servidor cuenta con capacidades únicamente suficientes para el funcionamiento de la aplicación de control académico y es limitante para la publicación de nuevos proyectos.

En el transcurso del tiempo se ha llevado a cabo el desarrollo de un proyecto para el uso de los estudiantes en el área de clínica, el cual cuenta con diversos módulos funcionales y otros en estado de desarrollo.

Derivado del proyecto de clínica, se llevó a cabo el desarrollo de un sistema de universidad virtual, propia para la facultad, el cual cuenta con la misma arquitectura del proyecto de clínica.

Ambos proyectos ya se consideran funcionales, pero ninguno ha sido implementado en la facultad; estos aún están en poder de los desarrolladores.

Los proyectos antes mencionados se tienen que hacer públicos en la facultad; aunque ya están terminados, aún no se utilizan y solo los implicados en los proyectos saben de su existencia y funcionamiento; están, en

consecuencia, estancados en su ciclo de vida en el ínterin de desarrollo hacia su implementación.

Para solventar las problemáticas expuestas, se adquirieron dos nuevos servidores más robustos con la finalidad de poner en producción los proyectos que aún no han sido implementados.

Es necesario, entonces, darle uso a dichos servidores, organizar los proyectos que están en funcionamiento y los desarrollados y hacer su implementación.

La Facultad de Odontología desea, entonces, la implementación de los sistemas y la migración del sistema de control académico hacia los nuevos *servers* y de alguna manera organiza mejor su estructura IT en cuanto a servidores y servicios. También, tener el ambiente necesario para que futuros desarrollos e implementaciones seas más estructurado.

El presente proyecto plantea una infraestructura integrada de servidores en la Facultad de Odontología donde se puedan implementar los proyectos de clínica y universidad virtual, migración del sistema de control académico, creación de un servidor para desarrollo y pruebas.

Esta plataforma permitirá la gestión de los hipervisores y las máquinas virtuales. Y una gestión de respaldos automatizada y periódica.

## **2.2. Investigación preliminar para la solución del proyecto**

Para las diversas necesidades, se procedió a utilizar diferentes tecnologías, enfocadas al software libre debido a que no se cuenta con el recurso necesario para adquirir licencias ni garantizar soporte a largo plazo.

En la tabla II se listan las diferentes herramientas utilizadas durante el desarrollo del proyecto.

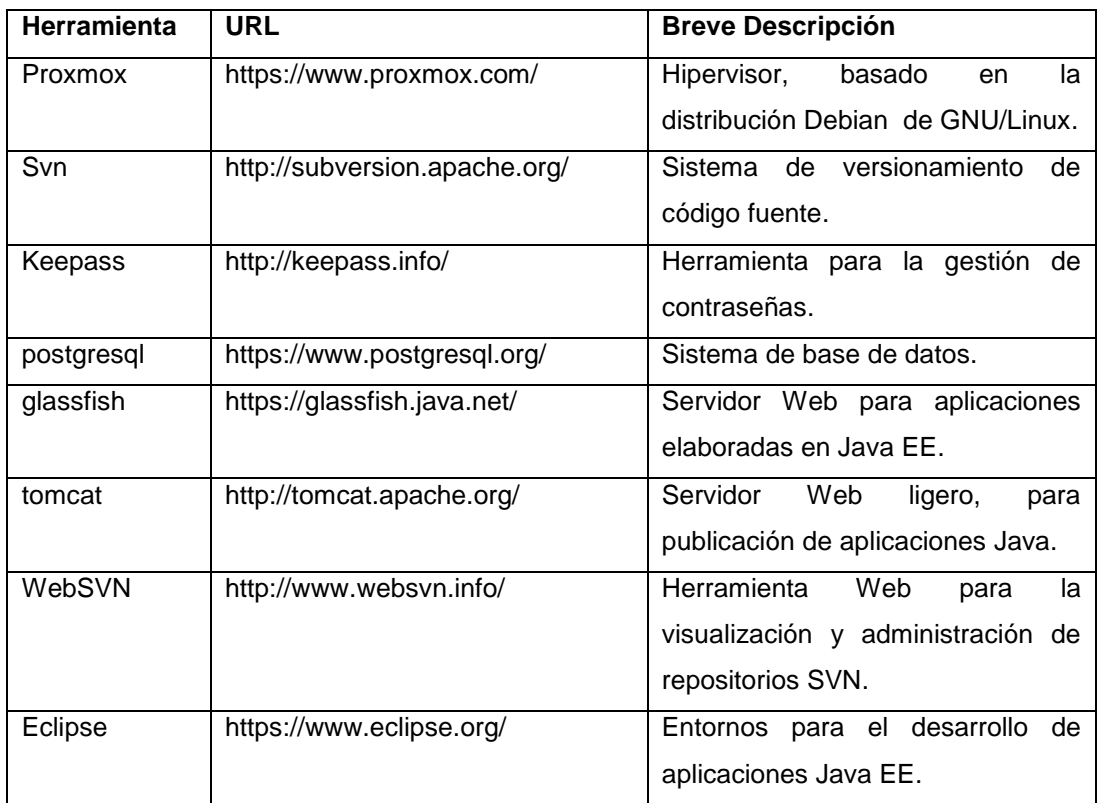

Tabla II. **Herramientas utilizadas**

Fuente: elaboración propia.

#### **2.3. Centro de datos**

La solución del proyecto se elaboró de manera integral, se estandarizó la configuración y las tecnologías en cada servidor, las cuales se describen a continuación junto con el uso y la configuración realizados.

En este centro de datos se tiene la capacidad de la creación de dos tipos de máquina virtual:

- Virtualización completa (qemu): útil para la emulación de todo el hardware; permite la utilización de sistemas operativos diferentes al del servidor.
- Virtualización a nivel de sistema operativo (lxc, openvz): permite que un servidor físico ejecute múltiples instancias de sistemas operativos aislados, conocidos como servidores privados virtuales.

En el proyecto realizado, las máquinas virtuales fueron creadas mediante Virtualización a nivel de sistema operativo pues aunque ofrece menor flexibilidad en la elección del sistema operativo, tanto los huéspedes como los anfitriones deben ser Linux, la virtualización en el nivel de sistema operativo proporciona mejor rendimiento, escalabilidad, densidad, administración de recursos dinámicos y facilidad de administración. Además, es software libre que no incurre en costos de licenciamientos.

En la figura uno se puede apreciar la interfaz general del hipervisor utilizado; se puede verificar que contiene ya los tres nodos del clúster administrativo.

# Figura 1. **Interfaz de administracion de un hipervisor y sus diferentes máquinas virtuales (lxc)**

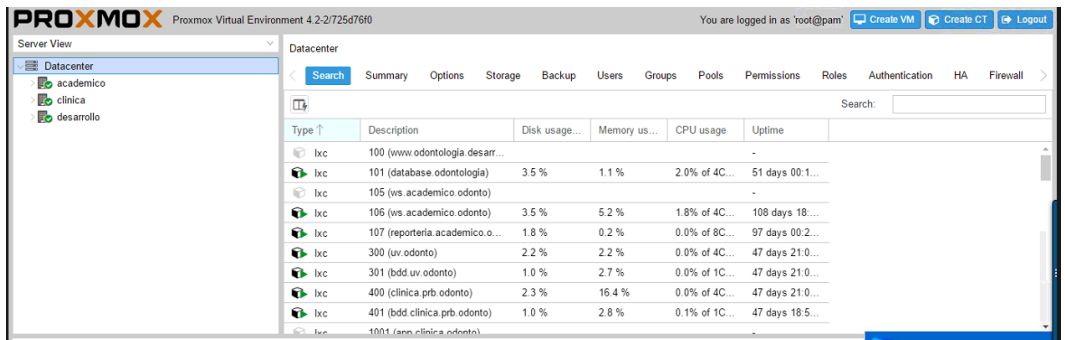

Fuente: Ambiente virtual. Proxmox.com. Consulta: 10 de agosto de 2016.

## **2.3.1. Hipervisores**

En cada uno de los tres servidores, se instaló el hipervisor Proxmox VE en su versión 4,2; comparten las siguientes configuraciones:

- 2 interfaces de red
- 2 discos duros de 1 TB
- 16Gb de memoria RAM
- Tiene configurado RAID1 por hardware

## **2.3.2. Particiones hipervisores**

El particionado se hizo mediante la tecnología LVM2, quedaron todos de la siguiente manera:

Para la raíz del sistema operativo se reservó una partición de 40 GB la cual es suficiente para almacenar en su totalidad y de manera exclusiva las aplicaciones y configuraciones propias del sistema operativo.

El cuanto a la partición de *boot*, es de 512 MB, formateada en ext2, para garantizar mejor uso de espacio y facilidad en su acceso en casos de administración o recuperación ante fallas.

El directorio *home,* al no ser importante, forma parte de la raíz ya que debido a la naturaleza del sistema operativo, no almacena información.

La partición data en donde estarán todas las máquinas virtuales gestionadas por el hipervisor, se almacenan en formato RAW para aumentar el tiempo de respuesta lectura/escritura y con formato thin-lvm para permitir la recuperación de sectores defectuosos.

Adicionalmente, existe la partición *bup* donde se almacenarán respaldos automatizados de cada máquina virtual, de acuerdo a un calendario configurable a través de la interfaz del hipervisor (figura 2).

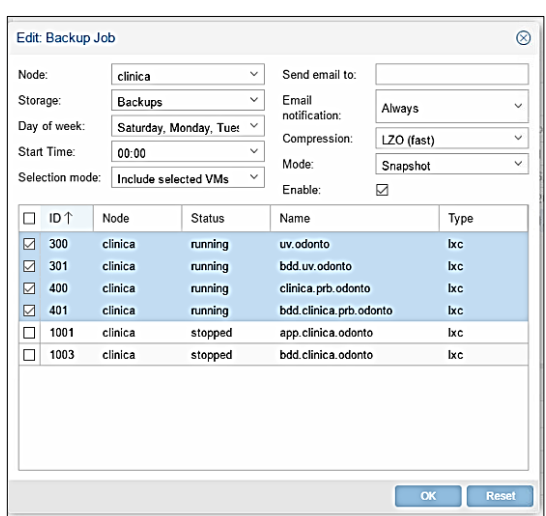

## Figura 2. **Programación de respaldos automatizados**

Fuente: elaboración propia.

Al ser este un sistema Unix, la memoria SWAP realizó la partición de acuerdo a convenciones adoptadas para instalaciones Linux, en las cuales dicta que debe ser el doble de la memoria RAM del sistema.

Como resumen las particiones están segmentadas de acuerdo a:

- $\bullet$  /root (40 Gb)
- $\bullet$  /boot (512 mb)
- /home (parte de root)
- /data (70 % de HDD)
- /bup (20 % HDD)
- Swap (32 Gb)

## **2.3.3. Tipos de almacenamiento**

Cada hipervisor, cuenta con siete *storage types*, que cumplen con una función específica y están alojados en las particiones previamente descritas en el incido 2.3.2.

- *Backups: storage* donde se almacenarán todos los respaldos automatizados de las máquinas virtuales, tema a ser descrito más adelante, estará alojado en la partición *backups.*
- *Backups* manuales: son todos los respaldos de máquinas virtuales, creados mediante la interacción manual del usuario final.
- *BindMounts*: espacio específico para alojar archivos de todo tipo los cuales estarán reflejados en cada máquina virtual del hipervisor (capítulo  $2.3.5.$ ).
- ISOs: espacio donde están almacenados los ISO y *templates* de máquinas virtuales para crear en cada hipervisor.
- VMs: ubicación de todas las máquinas virtuales creadas dentro del hipervisor.
- Local: configuraciones propias del hipervisor.

La figura 3 detalla los diferentes *storage* de un hipervisor de la Facultad de Odontología.

### Figura 3. *Storage typer* **de hipervisor**

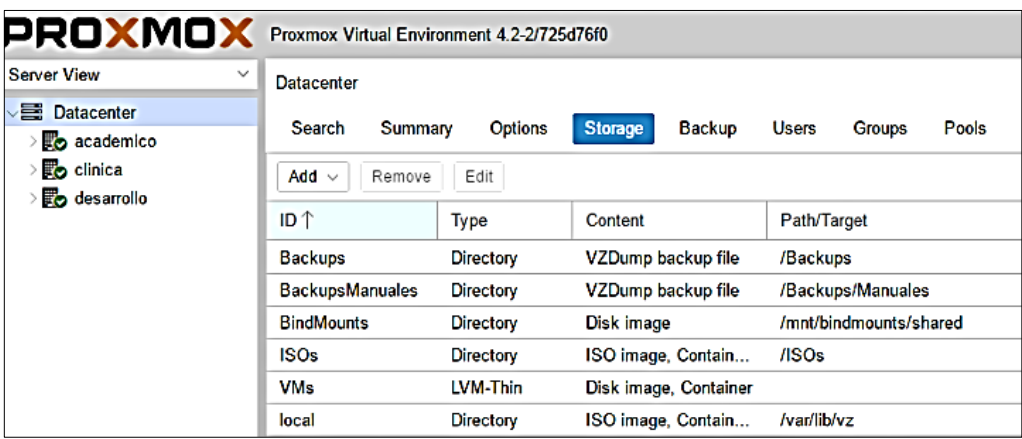

Fuente: Ambiente virtual. Proxmox.com. Consulta: 10 de agosto de 2016.

## **2.3.4. Interconexión**

En cada servidor se construyó una intranet aislada para hacer eficiente la comunicación entre las máquinas virtuales de un mismo hipervisor que a su vez pueden intercomunicarse con las máquinas virtuales de los demás hipervisores a través de una intranet dedicada, la cual está conectada en la interfaz física de red número dos de cada servidor, como se describe en la figura 3.

Con la finalidad de que en momentos de migración de aplicaciones, no será necesaria la reasignación de direcciones IP entre aplicaciones; además, garantizar una comunicación punto a punto entre todos los servidores y sus máquinas virtuales.

## Figura 4. **Topología de red, entre servidores**

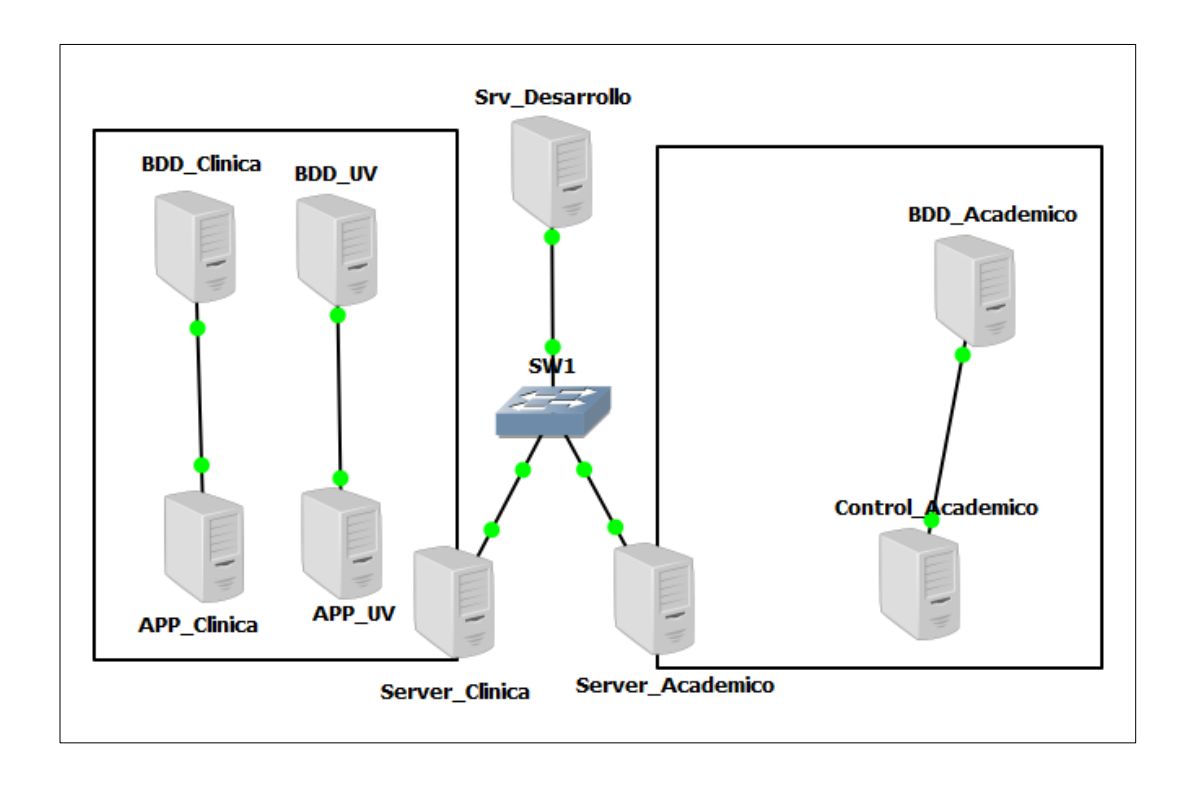

Fuente: elaboración propia.

#### **2.3.5. Recursos compartidos**

El proceso de transferencia de archivos intramáquinas virtuales y hipervisor se hace a través de *BindMounts*, creados en el servidor y accesible por cualquier máquina virtual que, permite el intercambio de recursos desde el exterior hacia las máquinas virtuales (mediante upload a través de la interfaz de Proxmox), también, entre máquinas virtuales mediante acceso directo al directorio. La arquitectura de un *BindMount* puede apreciarse en la figura 4.

En la solución realizada, todas las máquinas tienen montado un *BindMount* en la dirección/shared el cual hace referencia al tipo de almacenamiento *BindMount* en el servidor.

Figura 5. *BindMount*

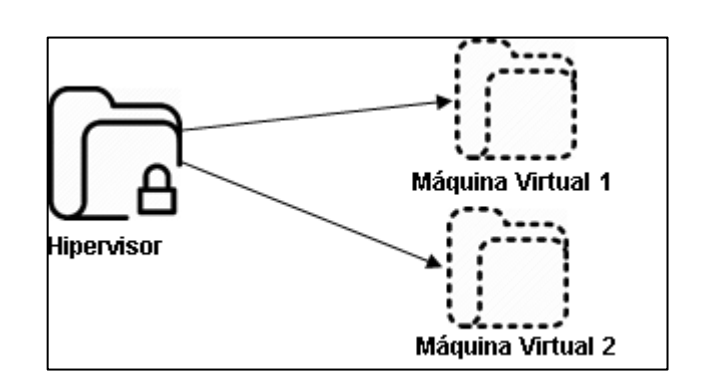

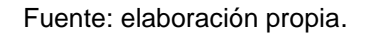

#### **2.3.6. Respaldos de información**

Para la gestión de respaldos en el centro de datos se han realizado dos espacios de almacenamiento (*storage type*) en los hipervisores, los cuales se describen a continuación

- *Backups*: espacio dedicado a los respaldos automatizados, los cuales se crean según calendarización (figura 5), en el cual se priorizan los últimos siete respaldos y son eliminados los más antiguos.
- *Backups* manuales: espacio dedicado para el almacenamiento de respaldos creados mediante la interacción directa del usuario, en este espacio de almacenamiento no se recicla ningún respaldo generado.

Todos los respaldos en los hipervisores son almacenados en la partición/bup de cada servidor. La nomenclatura de cada respaldo está de acuerdo al siguiente patrón:

vzdump-[tipo\_maquina]-

[vm\_id]\_[año]\_[mes]\_[dia]\_[hora]\_[min]\_[segundo].[tipo\_archivado].[compresion]

| Server View                                                | Storage 'Backups' on node 'clinica'                 |          |            |
|------------------------------------------------------------|-----------------------------------------------------|----------|------------|
| 三 Datacenter<br>academico                                  | <b>Content</b><br>Permissions<br>Summary            |          |            |
| clinica                                                    | Search:<br>Restore<br>Remove<br>Templates<br>Upload |          |            |
| 300 (uv. odonto)<br>301 (bdd.uv.odonto)                    | Name                                                | Format   | Size       |
| 400 (clinica.prb.odonto)                                   | vzdump-lxc-300-2017_02_18-00_00_02.tar.lzo          | tar.Izo  | 1.11 GiB   |
| 401 (bdd.clinica.prb.odonto)                               | vzdump-lxc-300-2017_02_19-00_00_02.tar.lzo          | tar. Izo | 1.11 GiB   |
| 1001 (app.clinica.odonto)                                  | vzdump-lxc-301-2017_02_16-00_00_44.tar.lzo          | tar.Izo  | 375.53 MiB |
| 1003 (bdd.clinica.odonto)                                  | vzdump-lxc-301-2017 02 17-00 00 45.tar.lzo          | tar. Izo | 375.53 MiB |
| <b>Backups (clinica)</b><br>≣<br>BackupsManuales (clinica) | vzdump-lxc-301-2017_02_18-00_00_45.tar.lzo          | tar. Izo | 375.53 MiB |
| ≣<br>BindMounts (clinica)                                  | vzdump-lxc-301-2017_02_19-00_00_45.tar.lzo          | tar. Izo | 375.53 MiB |
| 8<br>ISOs (clinica)                                        | vzdump-lxc-400-2017 02 16-00 01 12.tar.lzo          | tar.Izo  | 1.19 GiB   |
| 言<br>VMs (clinica)                                         | vzdump-lxc-400-2017 02 17-00 01 13.tar.lzo          | tar. Izo | 1.19 GiB   |
| ᇹ<br>local (clinica)                                       | vzdump-lxc-400-2017_02_18-00_01_13.tar.lzo          | tar. Izo | 1.19 GiB   |
| ≣<br>zBUPS_academico (clinica)                             | vzdump-lxc-400-2017_02_19-00_01_13.tar.lzo          | tar. Izo | 1.19 GiB   |

Figura 6. **Ejemplos de respaldos**

Fuente: Ambiente virtual. Proxmox.com. Consulta: 10 de agosto de 2016.

## **2.3.7. Clúster administrativo**

La administración de los diferentes hipervisores se realiza a través de un clúster administrativo, mediante el cual puede accederse mediante una sola dirección a la gestión de cualquiera de los tres servidores en el centro de datos.

Todos los servidores están dentro del clúster llamado odontología el cual requiere un quorum de dos votos para funcionar.

La finalidad de este clúster, además de centralizar y facilitar la administración, es mantener homogéneos los *storage types,* respaldos,

usuarios y puntos de montaje, pues estos se crean a nivel general y mediante el clúster se aplica la configuración a cada uno de los nodos.

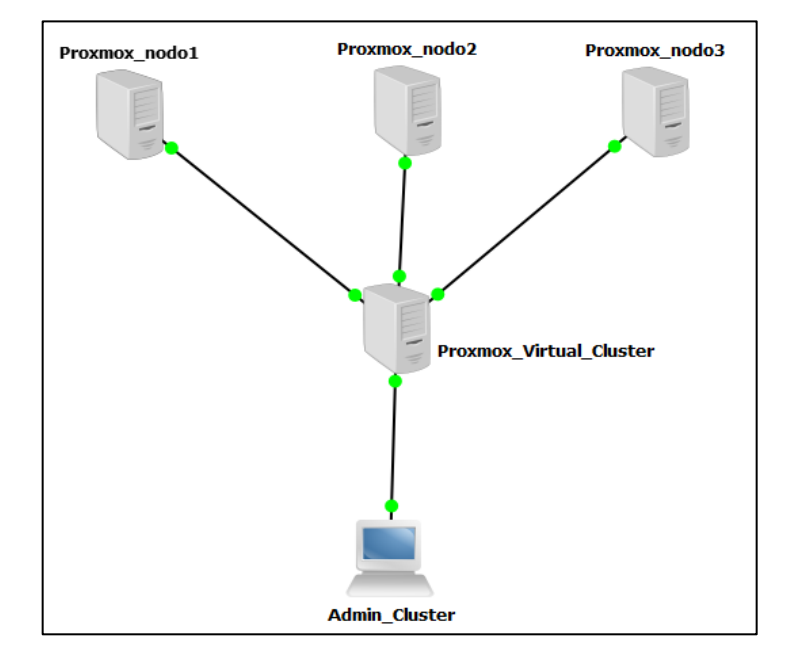

Figura 7. **Estructura del clúster administrativo**

Fuente: elaboración propia.

## **2.3.8. Gestión de credenciales**

Los diferentes sistemas, hipervisores, máquinas virtuales, bases de datos, etc., requieren de un usuario y contraseña para ser accedidos. Utilizados y administrados. Estas credenciales deben, por seguridad, se lo suficientemente complejas para evitar su descubrimiento por personal tercero que pueda darle el uso inadecuado.

Para su gestión se implementó el uso de una solución de gestión de credenciales (*keepass*), el cual permite la creación de credenciales complejas para mantenerlas organizadas en un solo espacio.

Con el uso del sistema *keepass* se crean contraseñas complejas que son difícilmente memorizables para un ser humano, con la combinación de caracteres que impidan ataques de fuerza bruta en los sistemas.

Todas las contraseñas se almacenan en un único archivo encriptado, del cual se requiere una sola contraseña para memorizar por parte del personal administrativo de la Facultad de Odontología.

En la figura 8 se puede apreciar cómo se permite la creación de contraseñas seguras y complejas mediante la herramienta.

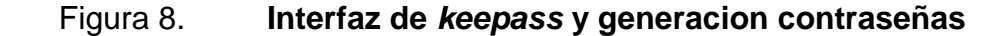

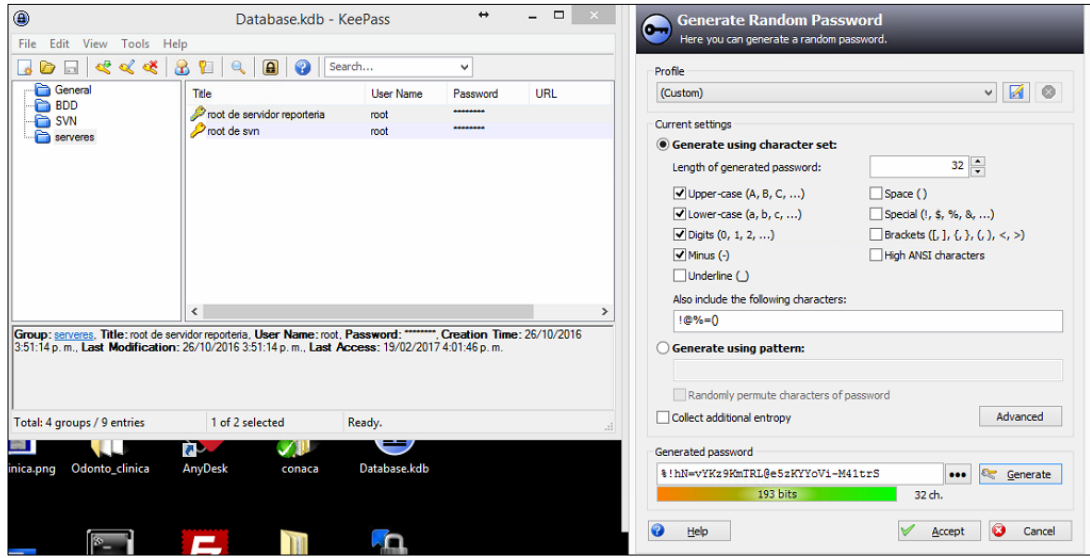

Fuente: Ambiente virtual. Proxmox.com. Consulta: 10 de agosto de 2016.

### **2.3.9. Direcciones IP y hostnames**

Cada hipervisor tienen 3 direcciones IP: 1 dentro de la red de la Universidad de San Carlos de Guatemala, otra perteneciente a la intranet propia del pool de máquinas virtuales de cada hipervisor y la última perteneciente a la intranet del centro de datos.

El *data center* puede ser administrado, únicamente, desde la intranet de los hipervisores.

Así mismo, se registraron los registros de dominio públicos y privados en coordinación con el procesamiento de datos para que queden acorde al dominio principal de \*.odontologia.usac.edu.gt.

## **2.3.10. Mapa de direcciones y configuraciones de máquinas virtuales**

Se entregó al personal administrativo de la Facultad de Odontología un documento con el resumen de las máquinas virtuales con dichos servidores.

Este documento cuenta con las siguientes columnas:

- *Hostname*: fqdn de la máquina en la red de la USAC.
- IP: dirección IP dentro de la red de la USAC.
- Función: breve descripción de la máquina virtual y sus funciones.
- *Hostname* interno: accesible entre máquinas del centro de datos.
- IP interna: ip y máscara de subred dentro la de red del hipervisor.
- IP USAC: ip y máscara de subred dentro de la red de la Universidad de San Carlos de Guatemala.
- IP Intranet Server: ip y máscara de subred dentro de la red del centro de datos.
- VM: número de máquina virtual.
- *Server*: hipervisor donde está alojada la máquina virtual.
- Proyecto: proyecto al que pertenece.

## **2.4. Servidor de clínica**

El servidor de clínica se configuró con la finalidad de alojar exclusivamente todos los proyectos para la utilización de los estudiantes de la Facultad de Odontología y sus diferentes cursos.

Los proyectos fueron desarrollados por los estudiantes epesistas de la Escuela de Ciencias y Sistemas. Se necesita que entren en funcionamiento y estén en poder total de la Facultad de Odontología, para poder darles seguimiento y mantenimiento.

## **2.4.1. Investigación preliminar**

Para la organización de los diferentes proyectos se procedió a realizar reuniones de diagnóstico con el personal de la Facultad de Odontología para determinar los sistemas existentes y los que se están en desarrollo.

Se identificó que el desarrollo a través del tiempo está en un sistema integral conformado por diferentes subsistemas, los cuales se realizaron por diferente generación de epesistas.

Los subsistemas identificados son:

- Clínica general
- Odontopedriatría
- Odontología adultos
- Inventario

Además, existe un sistema independiente, con la misma arquitectura que el previamente descrito, que tiene la función de universidad virtual.

#### **2.4.2. Arquitectura de los proyectos**

La arquitectura utilizada en los diferentes sistemas es la misma y corresponde al modelo de tres capas según la siguiente tabla.

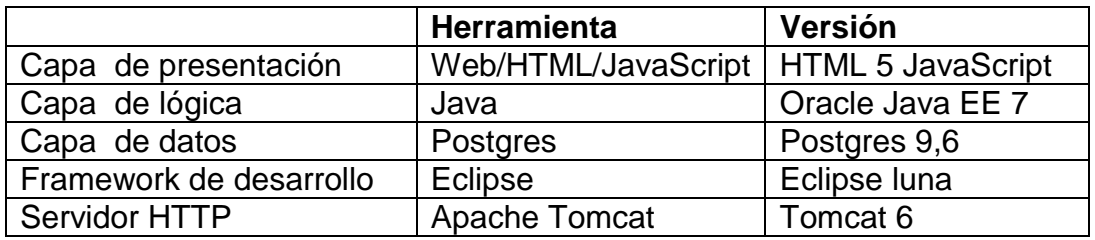

#### Tabla III. **Herramientas y tecnologías de proyectos de clínica**

Fuente: elaboración propia.

## **2.4.3. Obtención de código fuente y base de datos**

Se agendaron reuniones con los diferentes responsables de cada uno de los sistemas y subsistemas en la Facultad de Odontología. Durante las diversas reuniones se consolidó la información del código fuente, los esquemas de bases de datos, las librerías y los pormenores de cada desarrollo, con la finalidad de unificar el código fuente de las aplicaciones que se colocarán para uso de los estudiantes de la Facultad de Odontología.

Una vez consolidado, se procedió a realizar pruebas de funcionamiento y verificación para garantizar que el código fuera funcional y estable.

Durante las pruebas se identificó que algunas funcionalidades no relevantes de los sistemas ya eran obsoletas e imposibles de implementar en navegador web moderno, derivado de sus últimas actualizaciones. Esta situación fue planteada con el personal de Odontología que accedió a prescindir de dichas funcionalidades.

Se obtuvo la documentación y los manuales de usuarios de cada uno de los sistemas para consolidarlo y entregar al personal de la institución.

#### **2.4.4. Implementación de sistemas**

Finalizadas las pruebas se procedió a implementar cada uno de los sistemas dentro del hipervisor. Para esta finalidad cumplió con la arquitectura del sistema, por lo cual se crearon dos máquinas virtuales, una para la base de datos y otra para la aplicación.

La distribución Linux utilizada en todos los contenedores fue Debian GNU/Linux en su versión estable (7 Wezzy). Para fines de optimización de recursos, estos sistemas fueron instalados con su distribución NetInstall la cual únicamente contiene lo básico para el sistema operativo y sus consolas tty.

Se procedió a instalar la versión adecuada de cada paquete según lo obtenido en la investigación preliminar. El esquema de base de datos se restauró en su respectivo servidor y modificaron las configuraciones de conexión.

#### **2.4.5. Direcciones IP y hostnames**

Se configuraron 3 direcciones IP para cada servidor: 1 dentro de la red de la Universidad de San Carlos de Guatemala, la cual es una IP publica en el caso de los servidores de aplicación; otra perteneciente a la intranet propia del pool de máquinas virtuales de cada hipervisor y la última perteneciente a la intranet del centro de datos.

Así mismo, se establecieron los registros de dominio públicos y privados en coordinación con procesamientos de datos para que queden acorde al dominio principal de \*.odontologia.usac.edu.gt.

## **2.4.6. Convenciones para proyectos futuros**

Se acordó con el personal que todo proyecto a implementarse o darle continuidad deberá contar con las siguientes condiciones:

- El lenguaje de programación debe ser Java compatible con la versión 7 en adelante.
- La base de datos a utilizar será postgresql versión 9,6 o superior.
- Los nuevos sistemas elaborados deberán ser web compatible con los navegadores más utilizados.
- De ser posible todo proyecto que tenga que ver con clínica, debe ser desarrollado como subsistema del módulo principal existente.
- El código fuente debe ser alojado dentro del servidor SVN de la Facultad de Odontología.
- El proceso de desarrollo e implementación de software deberá pasar por el servidor de pruebas antes de llegar a producción.
- La consulta de datos de estudiantes y login es mediante los web *services* que posee el servidor de control académico.

### **2.5. Servidor académico y administrativo**

El servidor de académico y administrativo se configuró con la finalidad de alojar exclusivamente todos los proyectos, que serán para utilización del personal administrativo Facultad de Odontología.

Los proyectos actuales están en ejecución y son de alta demanda e importancia para el funcionamiento de la Facultad de Odontología. Es necesario que dichos proyecto continúen funcionando e idealmente con mejor rendimiento en el nuevo servidor.

## **2.5.1. Investigación preliminar**

Luego de la reunión con el personal de control académico en la Facultad de Odontología, se concluyó que existe, en la máquina personal que funciona como servidor, un sistema que cumple con tres actividades.

- Control académico: ingreso de notas, asignación y todo lo relacionado con gestión de notas, información de estudiantes y personal administrativo.
- Web *services*: set de servicios web que proporciona información sobre estudiantes, catedráticos, cursos y asignaciones a otros sistemas.
- Estadísticas: espacio web donde se generan reportes de alumnos, promedios, certificaciones y otros reportes vinculados a cuestiones de cursos.

#### **2.5.2. Segmentación de recursos**

Para un uso óptimo de los recursos debido a su alto consumo de los mismos y a la gran demanda de servicios durante épocas clave del año estudiantil, es necesario segmentar los sistemas y servicios en un grupo de máquinas virtuales, con la asignación de, los recursos adecuados con base en su demanda.

Se determinó que en periodo de asignaciones, exámenes finales y retrasadas. Los servicios de control académico son altamente demandados, estudiantes, catedráticos y personal administrativo.

Los servicios web son poco significativos en la demanda de recursos. Y los que proporciona estadística, si bien son utilizados en el día a día, es únicamente por dos personas de la Facultad de Odontología.

Con base en lo expuesto se determinó que la segmentación apropiada de los recursos debe ser de la siguiente manera.

- Servidor de base de datos independiente: poseerá recursos suficientes en cuanto a procesamiento para responder a las diferentes consultas.
- Servidor con aplicación de control académico: tendrá la mayor parte de los recursos (50 %) del servidor.
- Servidos con los web *services*: será un sistema con pocos recursos ya que su demanda es muy baja y únicamente por sistemas de clínica.

 Servidor de aplicación de estadísticas: contará con recursos más limitados ya que el personal que el personal que lo utiliza es muy bajo.

De esta manera el servidor queda con capacidad para atender los servicios y la disponibilidad para nuevas implementaciones.

#### **2.5.3. Rendimiento de control académico**

Para mejorar el rendimiento del servidor académico, se reimplementó el sistema en un contenedor con únicamente las aplicaciones y librerías que necesita, ya que el anterior estaba sobre un servidor completo y con servicios innecesarios.

Se hicieron diversas pruebas con un *web service* más ligero (*tomcat*) para prescindir del que utilizado (*glassfish*); esto no fue posible debido a que la persona encargada del mismo, no consideraba viable el cambio de tecnología.

Por lo tanto, se actualizó la versión de sistema operativo, *web server* y base de datos los cuales ya tenían cinco años atraso contra su última versión.

## **2.5.4. Web Services**

La solución de web services se recreó en un ambiente independiente; utilizan un servidor más ligero con *web server* tomcat7; se procedió a verificar su funcionamiento, el cual fue exitoso, superó las pruebas de calidad, quedó reimplementado consumiendo menos recursos.

#### **2.5.5. Servicios de estadística**

En la investigación sobre el sistema, se determinó que se utilizaban librerías que consumían demasiados recursos (*jasper reports*) para servicios poco utilizados (estadísticas).

Por lo tanto, se creó un servidor dedicado a proporcionar dichos servicios, independizado del servidor de control académico.

A este servidor se le asignaron recursos limitados ya que, por consenso con el personal que lo utiliza, no tienen inconveniente en que tenga un menor rendimiento en favor de que los reportes se generen correctamente.

#### **2.5.6. Direcciones IP y** *hostnames*

Se configuraron 3 direcciones IP para cada servidor: 1 dentro de la red de la Universidad de San Carlos de Guatemala, la cual es una IP publica en el caso de los servidores de aplicación; otra perteneciente a la intranet propia del pool de máquinas virtuales de cada hipervisor y la última perteneciente a la intranet del centro de datos.

Así mismo, se registraron los registros de dominio públicos y privados en coordinación con procesamientos de datos para que queden acorde al dominio principal de \*.odontologia.usac.edu.gt.

## **2.5.7. Convenciones para proyectos futuros**

Si bien no se puede realizar una reingeniería del sistema de control académico. Para todo futuro desarrollo deberá contar con las siguientes condiciones.

- El lenguaje de programación debe ser Java compatible con la versión 7 en adelante.
- La base de datos a utilizar será postgresql versión 9,6 o superior.
- Los nuevos sistemas elaborados deberán ser web compatible con los navegadores más utilizados.
- El código fuente debe ser alojado dentro del servidor SVN de la Facultad de Odontología.
- El proceso de desarrollo e implementación de software deberá pasar por el servidor de pruebas antes de llegar a producción.

## **2.6. Migración de proyecto de control académico**

Durante el proceso de creación del centro de datos se debía hacer la migración del proyecto de control académico a la nueva arquitectura; tenía que garantizar que no se perdiera nada de información y hacerse en una época de baja demanda del sistema.

#### **2.6.1. Investigación preliminar**

La computadora personal que se utilizaba para proporcionar los servicios indicados en el capítulo 2,5, contaba con 16 Gb de RAM, los cuales no eran suficientes para lo que requería el sistema. Esto se debía a su mal uso y lo que, como se explicó previamente, contenía más de un servicio.

Lo importante era lograr trasladar la información alojada en la base de datos al nuevo servidor, además, confirmar su adecuado funcionamiento del mismo mediante pruebas de control de calidad.

Además, es importante recalcar que debido a los calendarios de la facultad, se tenía una ventana de dos a tres máximo para hacer migración, tiempo que no era el que el personal de control de calidad tenia totalmente libre.

#### **2.6.2. Técnica de migración**

Para poder solventar las condiciones mencionadas, se optó por hacer la migración dos veces; de tal manera de que la primera fuese para pruebas paralelas, por parte del personal de control de calidad y administrativo que replicará las acciones que hacían en el ambiente de producción.

Se procedió a elaborar los procesos indicados en el capítulo 2,5 y se sacó un dump de la base de datos para luego migrar por primera vez al servidor nuevo. Luego, el personal trabajó paralelamente en ambos sistemas durante 15 días, para garantizar su funcionamiento óptimo en el nuevo ambiente.

En cuanto fue todo validado, se procedió a reelaborar toda la migración durante un fin de semana para hacer el traslado final al nuevo servidor.

#### **2.6.3. Fecha de migración**

Aprobada la propuesta de migración de dos fases previamente descritas, se procedió a hacer un análisis de que fechas eran viables para ejecutar las migraciones que permitieron emular el uso del sistema en ambos escenarios.

Luego de un análisis del calendario de labores de la Facultad de Odontología y tras corroborar con el personal administrativo, se logró definir que el único momento adecuado y disponible para lograr hacer la migración era durante el periodo que constaba entre la finalización de asignaciones regulares (incluyendo fechas extemporáneas y casos especiales); probar los sistemas de forma paralela en época de primeros parciales; por último, hacer la segunda migración luego de la época del primer parcial y antes de los segundos parciales. La figura 9 describe el proceso de migración del sistema de control académico.

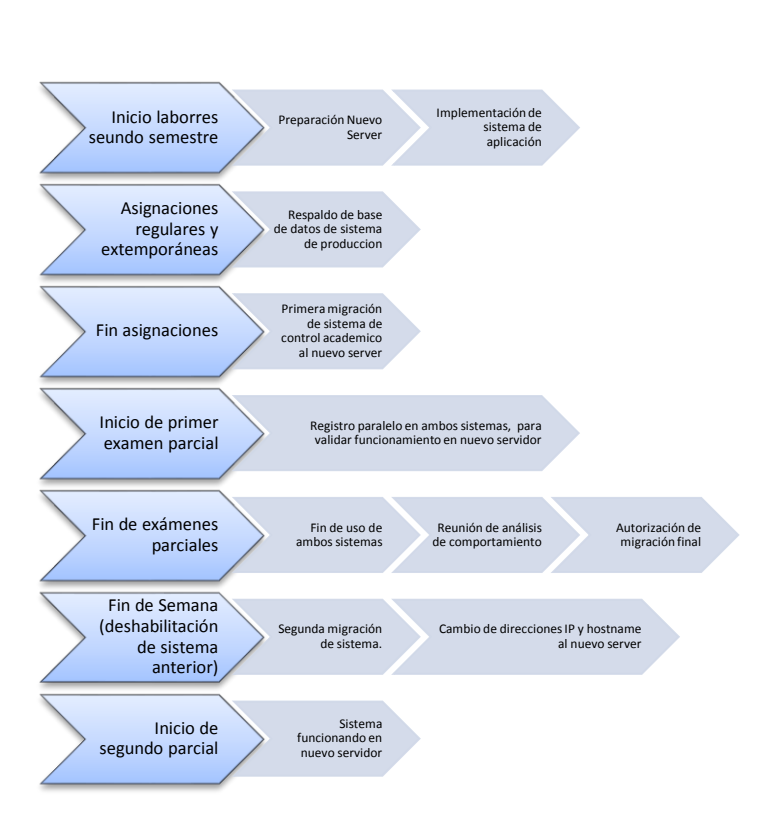

## Figura 9. **Proceso de migración**

Fuente: elaboración propia.

## **2.7. Servidor de desarrollo**

El último servidor, un computador personal, se utilizó para el montaje de un servidor de desarrollo, donde se podrá gestionar todo proyecto futuro en la Facultad de Odontología y garantizará que el proceso de desarrollo no intervenga en el funcionamiento de los sistemas que están en producción.

## **2.7.1. Servidores de prueba**

Para todo desarrollo de nuevos proyectos, así como para la continuidad de los actuales, se crearon máquinas virtuales en este servidor, las cuales en este

momento son exactamente iguales a las que están en producción de tal manera que toda modificación o mejora a los proyectos pase por los servidores de prueba y se someta a su respectivo control de calidad.

Entre las convenciones que se llegó con el personal de la Facultad de Odontología, se estipuló que toda máquina virtual de prueba tendrá el mismo número de máquina virtual que su versión de producción, aumentándole a este en mil (1 000) el número de la misma. De tal manera que si una máquina de producción tiene el número cien (100), su homónimo en el servidor de prueba será mil cien (1 100).

## **2.7.2. Respaldos compartidos**

Para que todo desarrollador tenga acceso a una copia fiel de un sistema de producción, los *storage types* de respaldos de cada hipervisor, se compartieron mediante NFS entre todos los nodos del clúster de hipervisores.

De esta manera en desarrollo puede restaurarse un respaldo de cualquier máquina virtual de producción y viceversa.

#### **2.7.3. Direcciones IP y hostnames**

Se configuraron 3 direcciones IP para cada servidor: 1 dentro de la red de la Universidad de San Carlos de Guatemala; otra perteneciente a la intranet propia del pool de máquinas virtuales de cada hipervisor y la última perteneciente a la intranet del centro de datos.

Es importante resaltar que la intranet que tiene cada hipervisor es exactamente la misma que tienen los servers de producción.

## **2.7.4. Versionamiento de código**

En cuanto se consolidó el código fuente de todos los proyectos que posee la Facultad de Odontología (académicos y administrativos), se procedió a esquematizarlo y separarlo de una manera adecuada, de acuerdo a cada proyecto.

Se instaló como un servidor, dentro del hipervisor de pruebas, una herramienta para versionar el código, la tecnología utilizada fue SubVersion(SVN); se agregó la herramienta WebSVN para su fácil administración.

Se crearon repositorios para cada uno de los proyectos mencionados en el transcurso del presente informe, se le generaron a cada uno, 2 *branch:* uno para el último código en producción y otro para el que esté en desarrollo.

## **2.7.5. Estructura de código fuente**

- Raíz del proyecto: nombre del proyecto
	- o *Branch* producción : el código que está actualmente en producción
		- **BDD:** dump del esquema de base de datos
		- Dist : compilado del proyecto (en caso de java el .war)
		- Docs : documentaciones
		- *Source* : el código fuente como tal
	- o *Branch* desarrollo: el código actual de desarrollo
		- BDD: dump del esquema de base de datos
- Dist : compilado del proyecto (en caso de java el .war)
- Docs : documentaciones
- Source : el código fuente como tal

En cuanto se haga un reléase a producción, se deberá hacer un *merge* del *branch* para mantener consistencia del código.

#### **2.7.6. Accesos a servidores de desarrollo y svn**

Por criterios de procesamiento de datos, el acceso a todos los servidores de desarrollo y de versionamiento de código, están restringidos desde IP públicas.

Estos es un problema debido a que los proyectos que posee la Facultad de Odontología son desarrollados de forma no presencial, por lo tanto, los desarrolladores se verían imposibilitados de poder utilizar todas las facilidades que suponer tener acceso a servidores de pruebas y gestión de versión de código.

Para solucionar la situación se logró gestionar con el departamento de procesamiento de datos, la creación de usuarios VPN para que se pueda acceder a la red interna de la Universidad de San Carlos de Guatemala y de esta manera utilizar los servicios de desarrollo que posee la Facultad de Odontología.

Inicialmente, se solicitaron tres usuarios VPN que se entregaron al personal de informática de la Facultad de Odontología, junto con el instalador del conector VPN. Se les indicó que por orden de procesamiento de datos, estos usuarios tendrán una vigencia de un año. Cuando estos expiren es necesario solicitarlos de nuevo.

## **2.8. Costos**

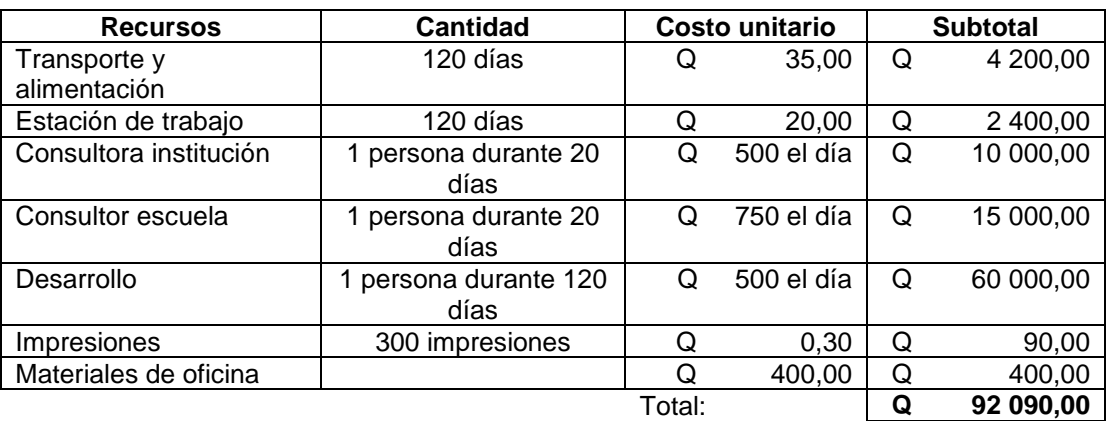

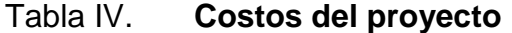

Fuente: elaboración propia.

## **2.9. Beneficios**

- Un Centro de datos en la Facultad de Odontología.
- Implementación de 3 proyectos en la nueva infraestructura.
- Respaldos automatizados de VM.
- $\bullet$  Interfaz de administración de hipervisores.
- Servidor con herramientas de desarrollo y estandarización de tecnologías a utilizar.

## **3. FASE ENSEÑANZA APRENDIZAJE**

#### **3.1. Capacitación propuesta**

Durante el transcurso del proyecto, al realizarse en su mayoría de tiempo presencialmente, se capacitó y explicó a los encargados de informática de la Facultad de Odontología sobre los procesos realizados y las acciones para la creación de todo el *data center.*

Se contó con el apoyo y acompañamiento directo de una persona de informática para la creación de la red del centro de datos y para la rotulación del cableado e instalación física de los servidores, ups, monitores y demás hardware.

Una estrategia utilizada para que el personal se familiarice con la administración fue la enseñanza orientada a la acción, mediante la cual, los encargados del departamento de informática lograron identificarse con la interfaz de administración del centro de datos y las prácticas de las diferentes acciones que se pueden realizar.

#### **3.2. Material elaborado**

Durante el proceso de creación, uso y administración del centro de datos y sus diferentes hipervisores, se realizaron diversos manuales como parte de la capacitación al personal de la Facultad de Odontología.

## **3.2.1. Agregar servidor centro de datos**

Los pasos para agregar un servidor al hipervisor se listan a continuación:

- Instalación de Proxmox VE: el único requisito es que la versión a instalarse sea superior a 4,1, debido al soporte de clúster administrativo.
- Partición del disco duro: con comandos de lvm se recrea las particiones para estar acorde a las especificaciones dictadas por el presente documento.
	- o #umount /var/lib/vz: desconecta la partición *default* de MV.
	- o #lvremove pve/data: elimina la partición *default* de VM.
	- o #lvcreate --name backups -L 200G pve: crea espacio para almacenar backups.
	- o #lvcreate –name data –l +100%FREE pve: crea nueva partición para VM con el 100% del espacio restante.
	- o #mfks.ext4 /dev/pve/data : formato de partición.
	- o #mkfs.ext4 /dev/pve/backups: formato de partición.
	- o #lvconvert –type thin-pool pve/data: transforma la partición de VM en *thin-pool.*
	- o #mkdir /shared: crea directorio para bindmounts.
	- o #mkdir /Backups: crea directorio para almacenamiento de backups.
- Modificación de archivo de montaje de particiones (/etc/fstab)
	- o Editar el archivo mencionado y agregar la siguiente línea para que se monte automáticamente la partición de backups.
- /dev/pve/backups /Backups ext4 defaults 0 1
- Registrar hostname de servidores existentes
	- o Debido a que el clúster administrativo funciona con base en *hostnames*, se debe registrar estos en el archivo /etc/hosts y agregar la siguiente información.
	- o 192.xxx.xxx.xx academico.odonto académico.
	- o 192.xxx.xxx.xx clinica.odonto clínica.
	- o 192.xxx.xxx.xx desarrollo.odonto desarrollo.
- El centro de datos se creó con el nombre ODONTOLOGIA, para adherir un nodo al clúster se utiliza el comando:
	- o #pvecm add IP-ADDRESS-CLUSTER

Esta secuencia de pasos fue practicada por la persona de informática que solventó sus dudas respecto al centro de datos y por medio del conocimiento adquirido obtuvo la confianza para realizar tareas que consideraba debían ser realizadas únicamente por personal con mucho conocimiento del tema.

## **3.2.2. Monitoreo de clúster e hipervisores**

La verificación de particiones y espacio ocupado por máquinas virtuales es se obtiene con el comando #lvs, tal como lo muestra la figura 10.

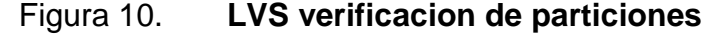

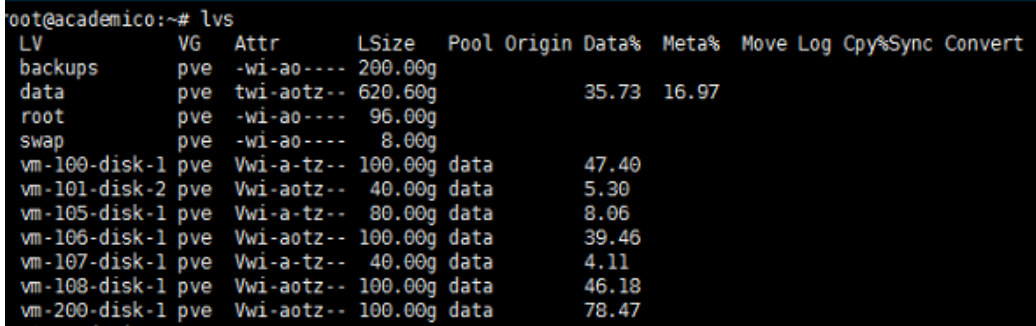

Fuente: elaboración propia.

El estado del clúster administrativo se verifica con el comando #pvecm status, su resultado puede apreciarse en la figura 11.

Figura 11. **Estado del clúster**

| <u>na chancanam teny u</u>     |                                      |
|--------------------------------|--------------------------------------|
| root@academico:~# pvecm status |                                      |
| Ouorum information             |                                      |
|                                |                                      |
| Date:                          | Mon Feb 20 20:58:05 2017             |
|                                | Quorum provider: corosync votequorum |
| Nodes:                         | з                                    |
| Node ID:                       | 0x00000001                           |
| Ring ID:                       | 401384                               |
| Quorate:                       | Yes                                  |
|                                |                                      |
| Votequorum information         |                                      |
|                                |                                      |
| Expected votes: 3              |                                      |
| Highest expected: 3            |                                      |
| Total votes: 3                 |                                      |
| Quorum:                        | 2                                    |
| Flags:                         | Quorate                              |
|                                |                                      |
| Membership information         |                                      |
|                                |                                      |
| Nodeid Votes Name              |                                      |
| 0x00000002                     | 1 192.168.200.10                     |
| 0x00000001                     | 1 192.168.200.20 (local)             |
| 0x00000003                     | 1 192.168.200.30                     |
| root@academico:~#              |                                      |
|                                |                                      |

Fuente: elaboración propia.

Para verificar que nodos pertenecen al clúster el comando es #pvecm nodes, estos aparecen listados, con su *hostname* y su ID de nodo como se aprecia en la figura 12.

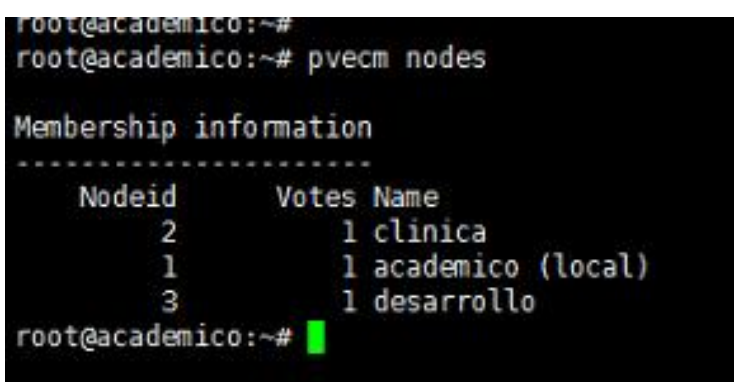

Figura 12. **Nodos de un clúster**

Fuente: elaboración propia.

El clúster administrativo de Proxmox solicita un quorum de dos votos para funcionar; en caso de necesitar administrar el clúster sin tener todas las máquinas encendidas (1 servidor = 1 voto) se debe ingresar el siguiente comando # pvecm expected 1 el cual reducirá temporalmente el quorum a un voto para realizar administración con solo un servidor en funcionamiento.

Para que el personal lograse interpretar los resultados de los comandos, se crearon diferentes escenarios durante la instalación de los hipervisores y que la persona capacitada dedujera su significado. Logrando así que se familiarice con los términos relacionados al centro de datos.

#### **3.2.3. instalación de red y conexiones**

La instalación de red se elaboró con el acompañamiento del personal de informática, se explicó verbalmente cuáles eran los componentes a conectar así y el puerto donde deben ir.

Para apoyo futuro se utilizó una rotuladora para etiquetar cada componente (cables, servidores, ups, *switch*); se dejó indicación clara del uso de cada uno.

#### **3.2.4. Máquinas virtuales**

El proceso de aprendizaje para la creación de máquinas virtuales, se realizó mediante la capacitación directa hacia el encargado del centro de datos creado; se guió sobre los pasos, y el significado de los términos y parámetros a ingresar.

Para confirmar que dicho conocimiento fue aprendido correctamente, se solicitó al personal que replicará todas las máquinas virtuales creadas en el servidor de control académico, dentro del hipervisor de desarrollo. Para esta actividad no se acompañó presencialmente, únicamente se verificó que dicha actividad se lograra. De esta manera la persona logró confiar en su capacidad de gestionar la creación de máquinas virtuales.

En la figura 13 se puede apreciar una máquina virtual de prueba, creada por el personal capacitado.

#### Figura 13. **Rumen de máquina virtual creada**

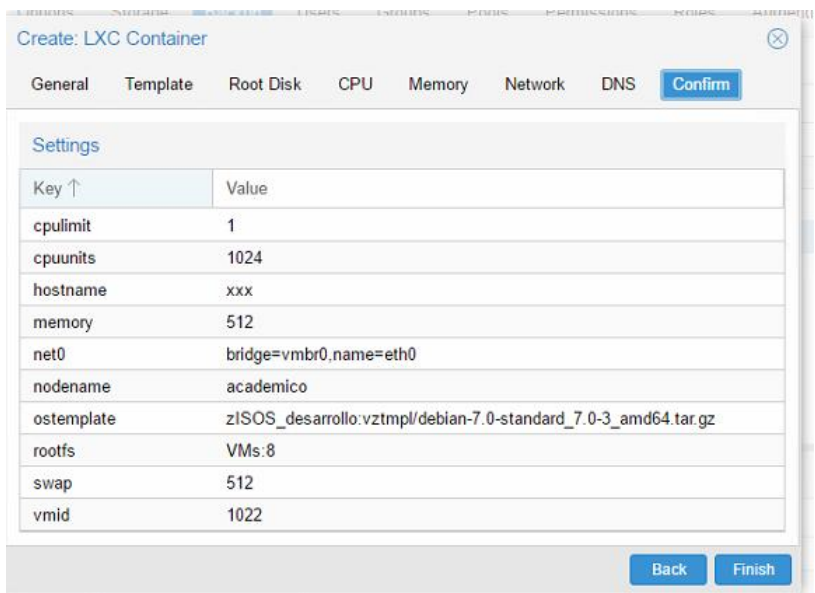

Fuente: Facultad de Odontología. http://especificas.usac.edu.gt/especificas/fo9/. Consulta: 10 de agosto de 2016.

#### **3.2.5. Generación de respaldos y restauraciones**

Si bien la creación de respaldos no fue problema para el aprendizaje, su sección de automatización sí. Por lo cual se dejaron configuradas las tareas programadas para cada uno de los hipervisores y únicamente se instruyó al personal sobre como seleccionar cuál de las máquinas virtuales se desea integrar al sistema de respaldos automatizados.

La figura 14 muestra la interfaz para la selección de máquinas virtuales de respaldos automatizados para el hipervisor de clínica.

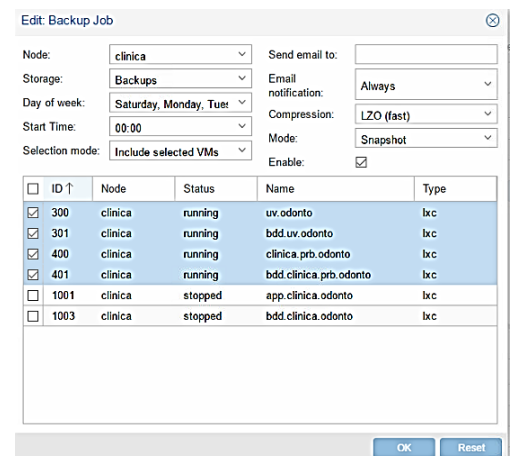

### Figura 14. **Máquinas virtuales a respaldar**

Fuente: Facultad de Odontología. http://especificas.usac.edu.gt/especificas/fo9/. Consulta: 10 de agosto de 2016.

#### **3.2.6. Usuarios de SubVersion**

Los proyectos de subversión fueron creados durante la elaboración del proyecto, como se puede apreciar en la figura 15. Esta es la interfaz de la herramienta WebSVN.

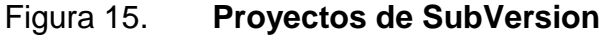

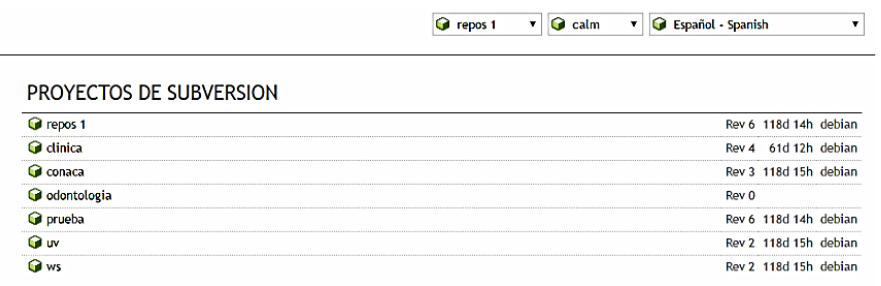

Fuente: Facultad de Odontología. http://especificas.usac.edu.gt/especificas/fo9/. Consulta: 10 de agosto de 2016.

Se capacitó al personal para crear nuevos repositorios, para lo cual se les entregó un archivo compartido con los comandos necesarios. Tanto para crear repositorios como para agregar usuarios con acceso a SVN.

Tabla V. **Comando SVN**

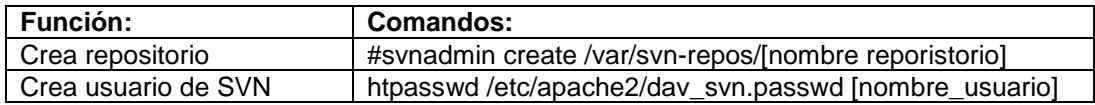

Fuente: elaboración propia.

### **3.2.7. Comandos de utilidad para la resolución de problemas**

En el transcurso de la capacitación, existieron 3 secuencias de comandos que no se capacitaron pero que serán de utilidad para el personal encargado del *data center*, se utilizarán para situaciones específicas en un futuro.

- Recuperación de *passport* de un contenedor
	- o Dentro del hipervisor ejecutar
		- *#Paswword [ct]*. Donde ct es el número de máquina virtual
- Montar el directorio bindmount dentro de una máquina virtual
	- o Dentro del Shell del hipervisor ejecutar

 *#pct set [ct] -mp0 /mnt/bindmounts/shared,mp=/shared* Donde ct es el número de máquina virtual.

## **Regenerar llaves ssh en máquina clonada**

- o Si se clona una máquina virtual, es necesario crear un nuevo juego de llaves públicas y privadas, para diferenciar a esta máquina de la anterior. Para esto se requiere hacer 3 pasos.
	- *#m /etc/ssh/ssh\_host\_\** elimina las llaves anteriores.
	- *#dpkg-reconfigure openssh-server* crea un nuevo juego de llaves.

# **CONCLUSIONES**

- 1. Los proyectos de EPS realizados por los estudiantes de la Facultad de Ingeniería en Ciencias y Sistemas son de gran ayuda para las diferentes facultades de la Universidad de San Carlos de Guatemala, porque ayudan a automatizar procesos y dar el salto hacia la era digital en facultades que no cuentan con el personal suficiente para desarrollos propios.
- 2. La virtualización de servidores ayuda a distribuir de manera eficiente los recursos de un servidor, pues estos son otorgados bajo demanda a cada máquina virtual.
- 3. Es importante tener un control adecuado del proceso de desarrollo de los proyectos para diferenciar las funcionalidades de las aplicaciones en producción en comparación con las que se están desarrollando.
- 4. Lograr que el usuario final adquiera la confianza de utilizar las herramientas desarrolladas es crítico para garantizar el futuro de cualquier proyecto de informática, ya que la implementación no se limita simplemente a desplegar los sistemas, que también debe estar orientado a que las personas lo vean como una herramienta que les mejora su trabajo y sus labores diarias.
- 5. Garantizar el respaldo de la información es de suma importancia en cualquier ambiente de informática y es un tema que debe contemplarse desde el inicio de cualquier proyecto.

## **RECOMENDACIONES**

- 1. Seguir las directivas definidas, especialmente, el uso del sistema de control de versión de código fuente y ambientes de pruebas. De esta manera se garantizará no perder el control de los diferentes desarrollos, y un seguimiento más sencillo del avance de estos.
- 2. Ubicar una persona para darle soporte, mantenimiento y continuidad a los sistemas, con enfoque principal en programación; pues el personal actual, debido a la saturación de trabajo, le es imposible dedicarse a tiempo completo en esta actividad que es crítica para el ciclo de vida del software.
- 3. Solicitar un epesista a la Escuela de Ingeniería Ciencias y Sistemas para mejorar las herramientas utilizadas por el personal de control académico y que estas estén integradas en dicho sistema, seguir los parámetros de desarrollo definidos en el presente documento, el causante de la alta demanda de recursos en el servidor de control académico.

# **BIBLIOGRAFÍA**

- 1. AGUILERA LÓPEZ, Purificación. *Seguridad informática*. México: Editex, 240 p.
- 2. Marta; SEVILLANO JAÉN, Fernando. *Cloud Computing, tecnología y negocio*. [en línea]. <https://www. paradigmadigital.com/lineasservicio/cloud/?gclid=Cj0KCQjwoZTNB RCWARIsAOMZHmGGBfHG0hzOOVUpMnG7cl4umsIkJG0TWRfj btzy8OrkzyE9RYGhMRkaApwpEALw\_wcB>. [Consulta: 10 de agosto de 2016].
- 3. Junta de Andalucía. *Ayudante Técnico de Informática*. vol. I. Madrid: MAD, 2005. 554 p.
- 4. MARTÍNEZ, Raúl Noriega. *El proceso de desarrollo de software*. [En línea]. <https://es.scribd.com/book/341124120/El-Proceso-de-Desarrollo-de-Software-2%C2%AA-Edicion>. [Consulta: 8 de agosto de 2016].
- 5. SIMON M.C. CHENG. *Proxmox high availability.* [en línea]. <https://www.packtpub.com/virtualization-and-cloud/proxmox-highavailability>. [Consulta: 8 de agosto de 2016].

# **APÉNDICES**

## Apéndice 1. **Características de los servidores utilizados**

- Procesador / Velocidad Intel Xeon E5-1410 2.80GHz, 10M Cache, Turbo, 4C, 80W
- Memoria 32GB (2x16GB) RDIMM, 1600MT/s, Low Volt, Dual Rank, x4 Data Width
- Tarjeta de video Controlador integrado MATROX G200 con 8MB de memoria compartida
- Discos Duros Instalados 2 Discos de 1TB 7.2K RPM SATA 3Gbps 3.5in Hot-plug Hard Drive Configurados en RAID 1
- Controlador de Discos Tarjeta de RAID PERC H310
- Adaptador de Red Dos puertos 10/100/1000
- Chasis Torre
- Fuente de Poder Dual, Hot-plug, Redundant Power Supply (1+1), 495W

Fuente: elaboración propia.

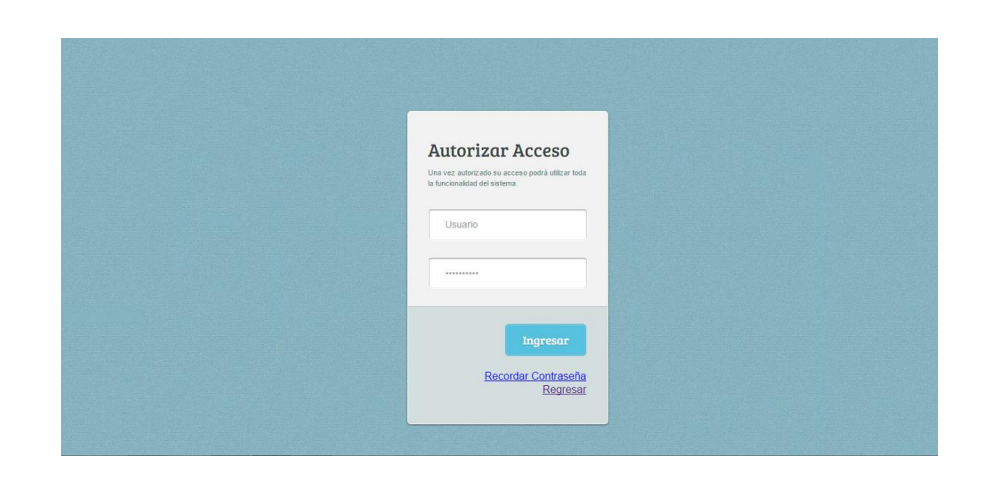

Apéndice 2. **Site: control académico**

Fuente: elaboración propia. Facultad de Odontología. http://fo.usac.edu.gt/. Consulta: 22 de febrero de 2017.

## Apéndice 3. **Site: portal Facultad de Odontología**

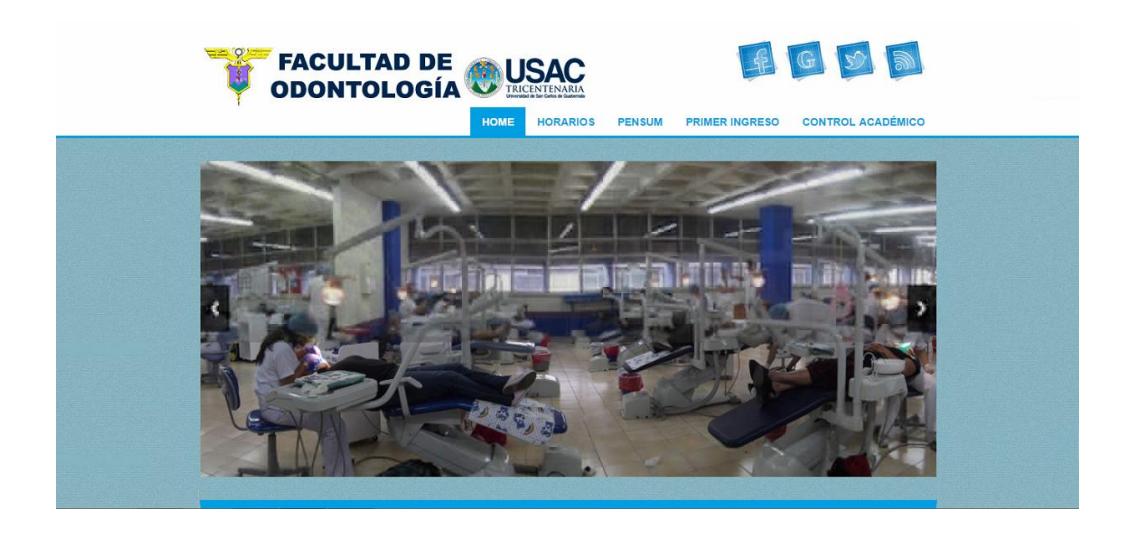

Fuente: elaboración propia. Facultad de Odontología. http://fo.usac.edu.gt/. Consulta: 22 de febrero de 2017.

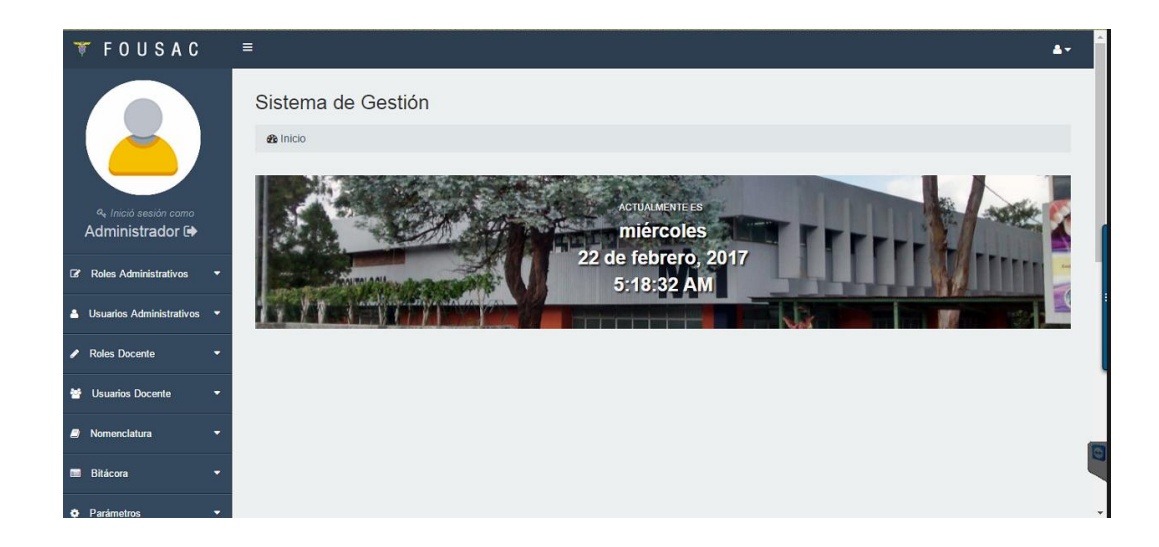

Apéndice 4. **Site: universidad virtual**

Fuente: elaboración propia. Facultad de Odontología. http://fo.usac.edu.gt/. Consulta: 22 de febrero de 2017.

# Apéndice 5. **Site: clínica**

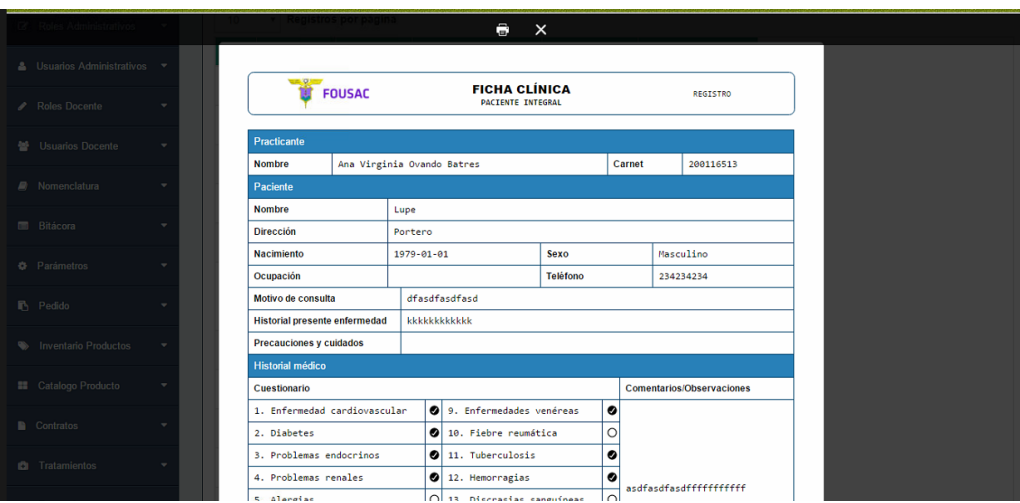

Fuente: elaboración propia. Facultad de Odontología. http://fo.usac.edu.gt/. Consulta: 22 de febrero de 2017.